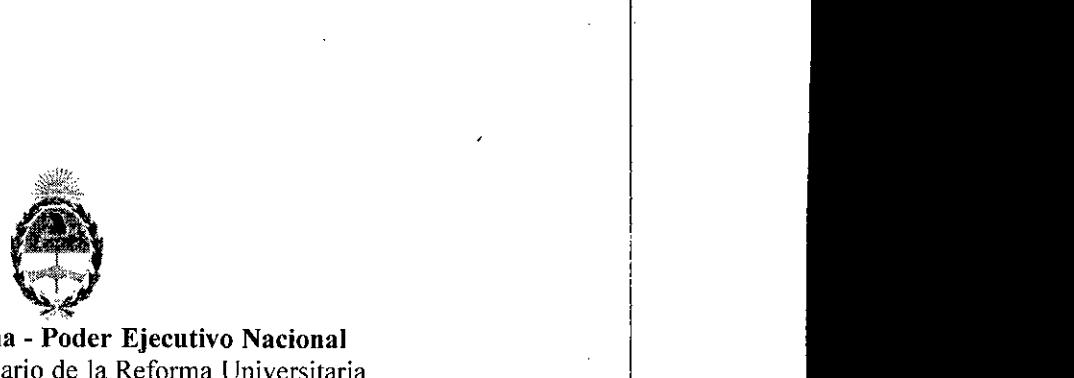

#### **República Argentina - Poder Ejecutivo Nacional** 2018 - Año del Centenario de la Reforma Universitaria

#### **Disposición**

**Número:** DI-20 18-2944-APN-ANMAT#MS

#### CIUDAD DE BUENOS AIRES Viernes 23 de Marzo de 2018

**Referencia:** 1-47-3110-7642-17-7

VISTO el Expediente Nº 1-47-3110-7642-17-7 del Registro de esta Administración Nacional de Medicamentos, Alimentos y Tecnología Médica (ANMA *T),* Y

#### CONSIDERANDO:

Que por las presentes actuaciones MEDTRONIC LATIN AMERICA INC, solicita se autorice la inscripción en el Registro Productores y Productos de Tecnología Médica (RPPTM) de esta Administración Nacional, de un nuevo producto médico.

Que las actividades de elaboración y comercialización de productos médicos se encuentran contempladas por la Ley 16463, el Decreto 9763/64, y MERCOSUR/GMC/RES. Nº 40/00, incorporada al ordenamiento jurídico nacional por Disposición ANMAT Nº 2318/02 (TO 2004), y normas complementarias.

Que consta la evaluación técnica producida por la Dirección Nacional de Productos Médicos, en la que informa que el producto estudiado reúne los requisitos técnicos que contempla la norma legal vigente, y que los establecimientos declarados demuestran aptitud para la elaboración y el control de calidad del producto cuya inscripción en el Registro se solicita.

Que corresponde autorizar la inscripción en el RPPTM del producto médico objeto de la solicitud.

Que se actúa en virtud de las facultades conferidas por el Decreto N° 1490/92 y el Decreto N° 101 del 16 de Diciembre de 2015.

Por ello;

EL ADMINISTRADOR NACIONAL DE LA ADMINISTRACIÓN NACIONAL DE

#### MEDICAMENTOS, ALIMENTOS Y TECNOLOGÍA MÉDICA

#### DISPONE:

ARTÍCULO 1º.- Autorízase la inscripción en el Registro Nacional de Productores y Productos de Tecnología Médica (RPPTM) de la Administración Nacional de Medicamentos, Alimentos y Tecnología Médica (ANMAT) del producto médico marca MEDTRONIC nombre descriptivo Generador de Radiofrecuencia para uso con electrodos para electrocirugía, monopolares y bipolares y nombre técnico Fuentes de energía, reguladas, de acuerdo con lo solicitado por MEDTRONIC LATIN AMERICA INC, con los Datos Identificatorios Característicos que figuran al pie de la presente.

ARTÍCULO 2° .- Autorízanse los textos de los proyectos de rótulo/s y de instrucciones de uso que obran en documento N" IF-2018-08013004-APN-DNPM#ANMAT.

ARTÍCULO 3°.- En los rótulos e instrucciones de uso autorizados deberá figurar la leyenda "Autorizado" por la ANMAT PM-1842-137", con exclusión de toda otra leyenda no contemplada en la normativa vigente.

ARTICULO 4°.- Extiéndase el Certificado de Autorización e Inscripción en el RPPTM con los datos característicos mencionados en esta disposición.

ARTÍCULO 5°.- La vigencia del Certificado de Autorización será de cinco (5) años, a partir de la fecha de la presente disposición.

ARTÍCULO 6°.- Regístrese. Inscríbase en el Registro Nacional de Productores y Productos de Tecnología Médica al nuevo producto. Por el Departamento de Mesa de Entrada, notifíquese al interesado, haciéndole entrega de la presente Disposición, conjuntamente con rótulos e instrucciones de uso autorizados y el Certificado mencionado en el artículo 4°. Gírese a la Dirección de Gestión de Información Técnica a los fines de confeccionar el legajo correspondiente. Cumplido, archívese.

#### DATOS IDENTlFICATORIOS CARACTERISTlCOS

Nombre descriptivo: Generador de Radiofrecuencia para uso con electrodos para electrocirugía, monopolares y bipolares.

. Código de identificación y nombre técnico UMDNS: 16-935 Fuentes de energía, reguladas

Marca(s) de (los) producto(s) médico(s): MEDTRONIC

Clase de Riesgo: 111

(

Indicación autorizada: Generador electroquirúrgico de radiofrecuencia (RF) capaz de suministrar energía a instrumentos de electrocirugía monopolares y bipolares simultáneamente. Se ha diseñado para suministrar energía de RF a los instrumentos de corte y coagulación de tejidos blandos y suministrar energía de RF junto con suero salino a los instrumentos de sellado hemostáticos y de coagulación de tejidos blandos y huesos. Para procedimientos de cirugía general, plástica y reconstructiva (incluyendo, entre otras, incisiones cutáneas y colgajos), cirugía otorrinolaringológica, ginecológica, ortopédica, artroscopía, cirugía espinal y neurocirugía, cirugía torácica y cirugía abdominal abierta. No apto para la coagulación tubárica anticonceptiva (esterilización femenina definitiva)

Modelo/s: 40-405-1 AEX GENERADOR

Período de vida útil: 5 Años

Forma de presentación: Unidad principal y accesorios

Condición de uso: Venta exclusiva a profesionales e instituciones sanitarias

Nombre del fabricante:

1-MEDTRONIC ADVANCED ENERGY LLC.

2-SANMINA

Lugar/es de elaboración:

1-180 International Drive, Portsmouth, NH USA 03801 (Estados Unidos de América)

2-13000 South Memorial Pkwy Sw, Huntsville, AL USA 35803 (Estados Unidos de América

DOCUMENTAL ELECT ا|<br>SESTION DOCUMENTAL ELECTRONICA – GDE, c≖AR<br>TERIO DE MODERNIZACIÓN, ou≖SECRETARIA DE

117564<br>2018 03 23 09 34 38 -03'00'

Expediente Nº 1-47-3110-7642-17-7

Digitally signed by LEDE Roberto Luis<br>Date: 2018.03.23 09.34:37 ART<br>Location: Ciudad Autónoma de Bueno: ..、<br>de Buenos Aires Roberto Luis Lede SubAdministrador Administración Nacional de Medicamentos, Alimentos y Tecnología Médica

#### **ANEXO IIIB - RÓTULO**

#### Fabricado por

#### MEDTRONIC ADVANCED ENERGY LLC

180 International Drive Portsmouth, NH USA 03801(Estados Unidos de América). yło

#### **SANMINA**

13000 South Memorial Pkwy Sw Huntsville, AL USA 35803. (Estados Unidos de América).

#### importado por

MEDTRONIC LATIN AMERICA, INC. Domicilio fiscal/comercial: Vedia 3616 - 2° piso, Ciudad Autónoma de Buenos Aires, C1430DAH, Argentina. Teléfono: 5789-8500 Fax: 5789-8500 interno 78633 Deposito: Cuyo 2870, Martínez, Provincia de Buenos Aires.

## **Medtronic**

Generador de radiofrecuencia para uso con electrodos monopolares y bipolares

Modelo: AEX GENERADOR Serle: Fecha de vencimiento: Presentación: 1 unidad.

â

 $\vec{\ast}$ 

No utilizar si el envase se encuentra dañado Mantener seco y alejado de la luz solar Temperatura de transporte entre -20 °C a 65 °C Almacenar en condiciones de humedad por debajo del 85% Atención. Lea las Instrucciones de Uso.

CONDICION DE VENTA: VENTA EXCLUSIVA A PROFESIONALES E INSTITUCIONES SANITARIAS DT: Andrea Valentina Rodriguez, Farmacéutica M.N. 14045 AUTORIZADO POR LA ANMAT PM-1842-137.

**ANDREA RODRIGUEZ** Directora Técnica M.N. 14045 - M.P.17090 Representanté Legal MEDTRONIC LATIN AMERICA INC.

M

#### *Fablicadopor*

## **MEDTRONIC ADVANCED E.NERGY LLC**

180 Intemational Orive Portsmouth, NH 03801 USA (Estados Unidos de America). *vIo*

#### **SANMINA**

13000 South Memorial Pkwy Sw Huntsvllle, AL USA 35803 (Estados Unidos de Amerlca).

#### *Importado por*

#### **MEDTRONIC LATIN AMERICA, INC.**

Domicilio fIScal/comercial: Vedla 3616 - 2° piso, Oudad Autónoma de Buenos Aires, C1430DAH, Argentina. Teléfono: 5789-8500 Fax: 5789-8500 Intemo 78633 Deposito: Cuyo 2870, Martínez, Provincia de 8uenos Aires.

## **Medtronic**

## **Generador de radiofréc;uencia para uso con electrodos monopolares y bipolares**

#### **AEX GENERADOR**

No utilizar si el envase se encuentra dañado Mantener seco *V* alejado de la luz solar Temperatura de transporte entre -20 °C a 65 °C Almacenar en condiciones de humedad por debajo del 85% Atención

Lea las Instrucciones de Uso.

CONDICION DE VENTA: *VENTA* EXCLUSIVA A PROFESIONALES E INSTITUCIONES SANITARIAS DT: Andrea Valentina Rodriguez, Farmacéutica M.N. 14045 AUTORlZADO POR LA ANMAT PM-1842-137.

#### **AEX'" Generador**

El AEX'M Generador es un componente del sistema AEX'" Surgery. Suministra energía de Radiofrecuencia (RF) a electrodos monopolares y bipolares desechables. El AEX GENERADOR acepta las almohadillas para electrodos de retomo al paciente en las aplicaciones monopolares e Induve una bomba peristáltica giratoria para el suministro simultáneo de suero salino en el sellado hemostático

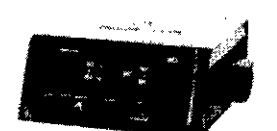

AEX Generador

2

I

AMDREA RODRIGUEZ Directora Técnica IF-2018-080 Son4949N-DNPN78RMAT MEDTRONIC LATIN AMERICA INC.

página 2 de 49

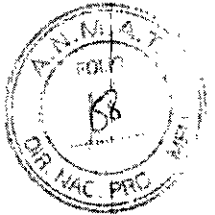

#### Potencia de RF

El generador AEX<sup>™</sup> suministra potencia de RF bipolar y suero salino con ajustes en tramos de 5 vatios desde los 20 a los 100 vatios, y en tramos de 10 vatios en el intervalo de 100 a 220 vatios. El generador AEX<sup>TM</sup> suministra energía de RF para corte, coagulación y Transcoiaclón<sup>T</sup> " monopolares con una potencia de salida de 0,5 a 90 vatios. Todo los electrodos PlasmaBlade'" son accionados por el puerto PlasmaBlade'" y contienen un circuito integrado que establece sus valores de configuración. Los electrodos para cirugía Aquamantys"" no tienen circuito integrado.

Estos valores de configuración se describen en las instrucciones de utilización de los electrodos.

Suministro simultáneo de potencia de RF y suero salino El generador AEX'" suministra simultáneamente potencia de RF y suero salino a determinados los electrodos monopolares, cuando están correctamente conectados a la unidad y se presiona el botón de encendido del mango. Para ver el listado de los electrodos simultáneamente compatibles, póngase en contacto con el servicio técnico de Medtronic

#### Ajuste del caudal de suero salino

El caudal de suero salino se determina en base al ajuste de energía seleccionado *y* la elección de uno de los tres caudales posibles: Bajo, Medio y Alto. Los tres posibles caudales de suero salino para cada ajuste de energía se preestablecen automáticamente para proporcionar el caudal de suero salino óptimo a un ajuste de energía determinado.

#### Cebado

El AEX GENERADOR cuenta con una cómoda fundón de cebado que, con tan solo tocar un botón, ceba automáticamente el mango Transcollation<sup>m</sup> con suero salino antes de usarlo, cuando el dispositivo se ha conectado correctamente a la unidad. Esta función se activa pulsando el botón "PRIME" (CEBADO) en la unidad.

#### Modos electroqui rúrglcos

El AEX GENERADOR funciona en los siguientes modos:

#### Modos de corte (monopolar)

- Nivel de corte bajo (Peak): corte de precisión con mínima hemostasia y mínimo daño colateral.
- Nivel de corte medio (Pure): corte de precisión con mayor hemostasia y daño colateral.
- Nivel de corte alto (Blend): corte de precisión con fuerte hemostasla.

#### Modos de coagulación (monopolar)

- 8 nivel de coagulación aumenta con los valores de configuración más altos.
- Nivel de coagulación bajo (Pinpoint).
- Nivel de coagulación alto (Spray).

## Modos de sellado hemostático (monopolar o bipolar)

Suministro de potencia de RF junto con suero salino para el sellado hemostático de tejidos blandos *y* huesos. The contract of the contract of the contract of the contract of the contract of the contract of the contract of the contract of the contract of the contract of the contract of the contract of the contract of the co

#### IMPORTANTE:

- Cada modo de corte, coagulación *y* sellado puede realizarse Con distintos valores de potencia.
- Hay diferentes modelos de electrodos y no todos ellos pueden utilizarse con todos los modos.

Los modos disponibles en cada mango pueden consultarse en las instrucciones de un lización de los mismos.

#### Otras funciones del AEX GENERADOR son:

3

water hardcould Directora Typolca M.N. 14045 NIC LATIN AMERICA INF  $IF-2018-08013004-APN-DNPM#ANNAT$ 

- Mango con control de pedal
- Activación simultánea de dos los electrodos
- Reconocimiento de los valores de configuración predeterminados del dispositivo
- Salida monopolar y bipolar  $\overline{a}$
- Conexión al electrodo de retorno al paciente  $\mathbf{r}$
- Pantalla de cristal líquido en color que solicita información al usuario y muestra mensajes de información, error y fallo
- Feedback sonoro con tonos de activación y de alarma

#### Controles, indicadores y tomas:

En esta sección se describen los componentes del AEX GENERADOR y sus respectivas funciones. Los controles, indicadores y tomas de los electrodos monopolar y bipolar, los electrodos de retorno al paciente y el pedal están situados en los paneles frontal y posterior del generador.

ADVERTENCIA: Lea todas las advertencias e instrucciones que se facilitan con el generador antes de utilizarlo.

#### Descripción del panel frontal

En la Figura 2-2 se muestra la disposición del panel frontal. Los indicadores, controles y tomas se describen a continuación.

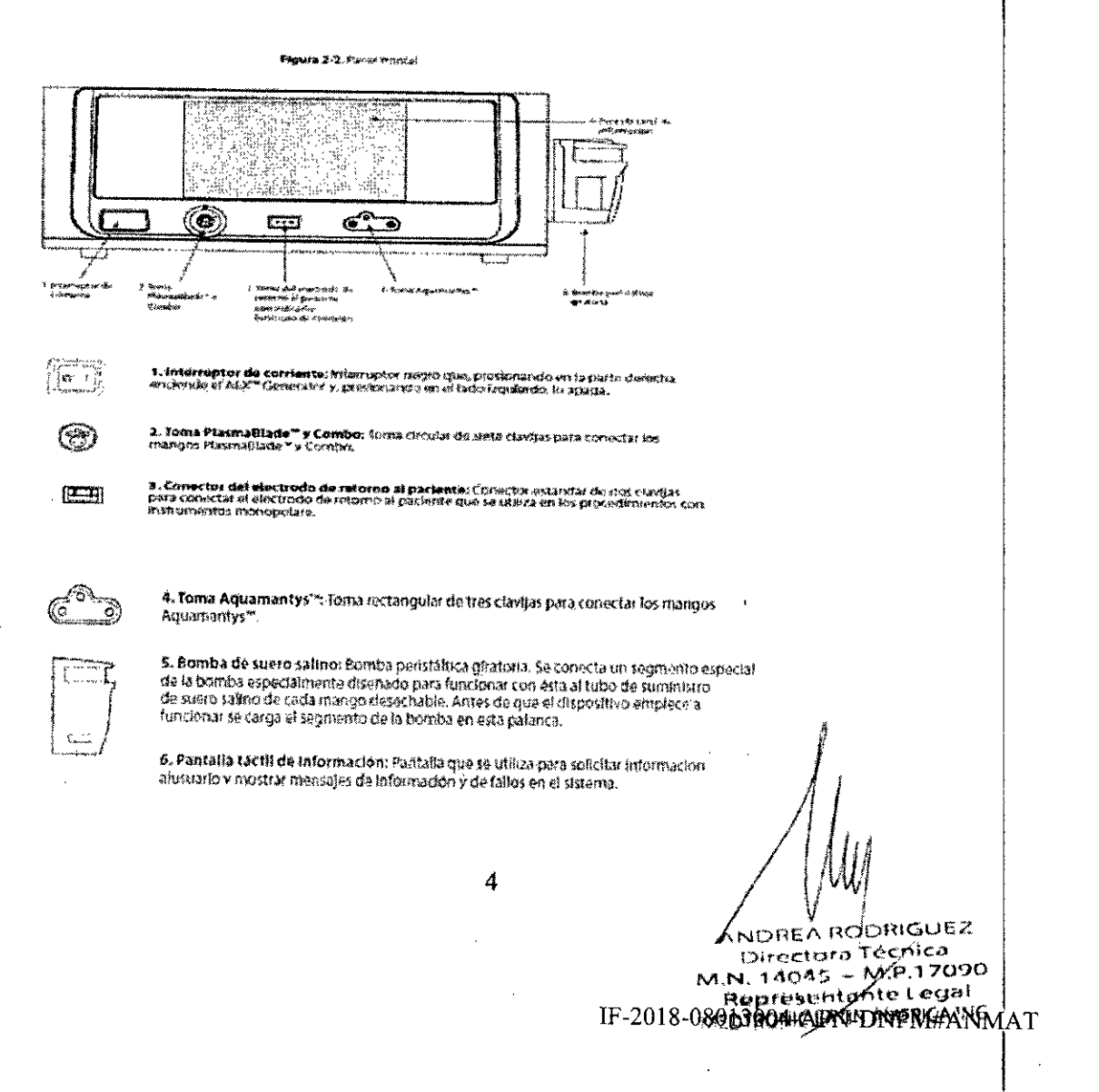

#### Descripción del panel

En la Figura 2-3 se muestra la disposición del panel posterior. Los indicadores, receptáculos o pañeles-se describen a continuación.

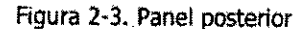

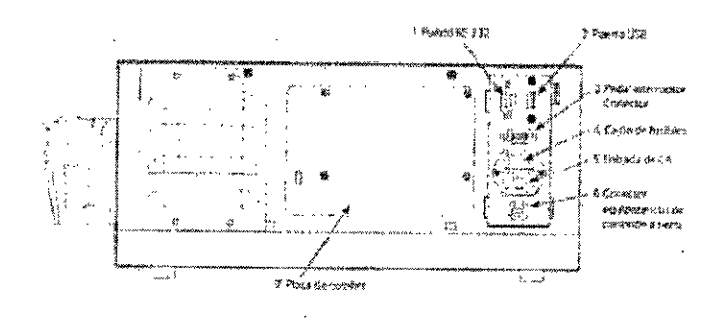

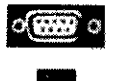

1. Puerto R\$-232: Puerto para el servicio técnico, que solo debe utilizar un técnico especializado.

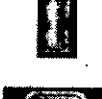

2. Puerto USB: Posibilita la carga de software y la descarga de datos.

3. Conector para el nedal interruptor: Conector para el probl inalámbrico AEX<sup>14</sup>.

4. Cdadro de fusibles: Contiene dos fusibles

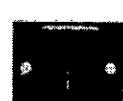

5. Entrada de corriente / red de corriente alterna. El módulo de entrada de corriente entre au successionne de la seconda de la constitución de la constancia de contratos.<br>Contam a el conector de la se clanjas del cabile de corriente apto para hospitales con una<br>cancara extraible que continne tras fisibles este manual.

● NOTA: "Utilice un enchufe apto para hospitales con el fin de asegurar la fiabilidad de<br>la toma de tierra", Esta indicación solo se aptica a los cables eléctricos de EE. UU. y obres<br>países de América del Norte.

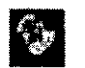

6. Conector equipotencial de conexión a tierra: Conector estándar de conexión a tierra

7. Placa de identificación: Especifica el número de modelo, el número de serie, los voltajes de linea nominales, la frecuencia, la întensidad de corriente y el calibre de los<br>fusibles del Inea nominales, la frecuencia, la întensidad de corriente y el calibre de los

#### 3. Instalación

Inspección inicial.

Desembale el generador y lleve a cabo una inspección para comprobar que no tenga daños evidentes que pueden haberse producido durante el transporte. Esta inspección debe llevarla a cabo un técnico especializado o bien un miembro del personal que esté familiarizado con los dispositivos electroquirúrgicos. Si el generador presenta algún daño, comuniquese con Medtronic para solicitar asistencia técnica.

#### Instalación

El AEX GENERADOR debe colocarse sobre una superficie plana y estable.

 $\mathbf{s}$ 

**ANDREA RODRIGUEZ** Directora Tecnica  $M.14045 - M.P.1709$ 

página 5 de 49

## **ANEXO III <sup>8</sup> • INSTRUCCIONES DE USO** .\_~

i

いにつ

cnicó 17000

PROTECTIVE Legal

៴Ϭ៲៵ε៱∖ά૦ΰ Directore Te

M.N. 14045 - M.P

*!r7t\'\\* **AOVERTENCIA:** 8 cable (apto para hospitales) del generador debe conectarse a u~t,q] Dte "delflff alimentación debidamente polarizada y con toma de tierra, cuyas características de voltaje y frecuencia-sean compatibles con las que se indican en la placa de identificación del AEX GENERADOR (situada en el panel posterior del generador). Si no hay una toma de tierra adecuada puede quemarse el enchufe y pueden producirse daños en el equipo o incluso lesiones al paciente o al personal sanitario.

Para desconéctar completamente el generador de la red de electricidad de CA, el cable debe estas desenchufado de la fuente de alímentaclón. No coloque el generador de modo Que resulte difícil o incómddo desconectar el cable de la red de electricidad. I Francisco se aplica a los cables eléctricos de EE. UU. *y* otros países de América del Norte.<br> **NOTA:** "Utilice un enchufe apto para hospitales con el fin de asegurar la fiabilidad de la toma de tierra". Esta<br> **NOTA:** "Uti

NOTA: "Utilice un enchufe apto para hospitales con el fin de asegurar la fiabilidad de la toma de tierra". Esta<br>Indicación solo se aplica a los cables eléctricos de EE. UU. y otros países de América del Norte.

ADVERTENCIA: Para permitir que la refrigeración se lleve a cabo correctamente, el generador no debe instalarse en cabinas o compartimentos similares. Si va a colocar el equipo en un estante o cerca de uha pared, deje un espacio libre de tres pulgadas (7,62 cm) alrededor del mismo para permitir la libre circulación de aire en todos los laterales. Una correcta refrigeración es necesaria para evitar que el generador se caliente

#### Pedal interruptor inalámbrico opcional

**NOTA:** El pedal interruptor inalámbrico opcional solo puede utilizarse con los electrodos monopolare

La activación monopolar puede realizarse desde el pedal interruptor o desde el mango. La función de<br>Transcollation™ no se puede activar con el pedal.

1. Si utilíza el pedal interruptor opcional, enchufe el receptor inalámbrico en el conector para el pedal del AEX GENERADOR (véase la Figura 2-3 en la página 2-4). Il concert de la página de la página de la página de la página de l

2. Encicendo el AEX GENERADOR y asegurese de que el indicador luminoso (LED) del receptor inalámbrico está verde (lo cual es seilal de Que el receptor está encendido). <sup>1</sup>

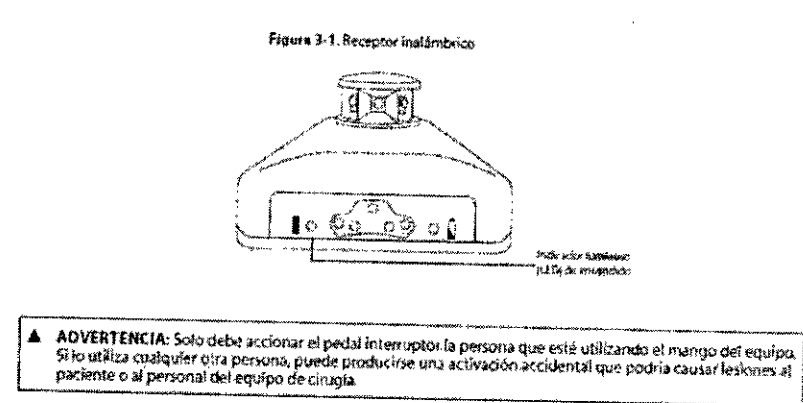

Consufte el Wireless Footswitch Operator's Manual (Manual dé utilización del pedal interruptor inalámbrico) desea obtener más información. j

#### Comprobaciones preliminares .

Antes de instalar y utilizar el generador, se recomienda encarecidamente que un técnico de mantenimiento especializado garantice un funcionamiento correcto y seguro haciendo una prueba de funcionamiento del generador. Si se observa algún comportamiento anómalo, no debe usarse el generador hasta que un técnico cualifICado resuelva todos los problemas. Llame al servicio técnico de Medtronic. *n*

#### Pruebas de funcionamiento preliminares

6

página 6 de 49

IF-2018-08 $d$ 

#### **ANEXO m B • INSTRUCCIONES DE Uso**

~l- *A-~~ gr* ~~-:..4¡'\\  $(1, 2)$  $(62)$ o¡l" *",",r* 'X • p-

personal de la sala de operaciones. El personal a cargo de las pruebas de funcionamiento debe leer este las pruebas de fundonamiento preliminares debe llevarlas a cabo un técnico especializado o un mi= ............ manual antes de realizarlas.

L Encienda el generador presionando el interruptor de corriente eléctrica.

2. Compruebe que ocurra lo siguiente:

Aparece una pantalla de autodiagnóstico indicando que el sistema está llevando a cabo una prueba automática de encendido, tal como se muestra en la Figura 3-2. También se muestra la versión de software en la parte inferior de la pantalla. Si no aparece la pantalla de autodiagnóstlco, apague y vuelva a encender, e inténtelo de nuevo. Si el problema persiste, llame al servicio técnico de Medtronic. No intente usar<sup>1</sup> el generador hasta que se haya resuelto el problema.

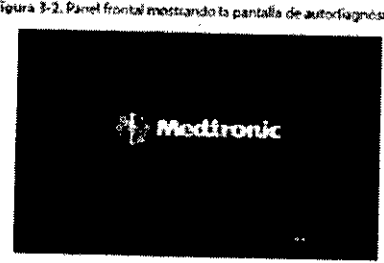

Sonarán los tonos de activación de Jos modos Cut (corte) y Coag (coagulación) para permitirle comprobar el fUncionamiento., , I

La pantalla de la, figura 3-2 desaparecerá cuando se haya completado el autodiagnóstico, Si el autodiagnóstíco no se realiza correctamente, sonará un tono de alarma, se mostrará un código de error en la pantalla de cristal líquido y se desactivará la salida de corriente. El tono de alarma seguirá sonando hasta que se apague el generador. Si esto sucede, llame al servicio técnico de Medtronic Advanced Energy. No intente usar el generador hasta que se haya resuelto el problema.

- SI el autodlágnóstico se realiza correctamente, compruebe que ocurre lo siguiente:
- Si el generador está encendido con ningún mango conectado, el generador muestra la siguiente pantalla de funcionamiento.

7

*INU / VVU*<br>ANDREA RODRIGUÉZ

**t5**irectora Tec **M.N. 140<1!i \_ M,P.l '7090 Representante Legál** MEDTRONIC LATIN AMERICA 'NC. -'

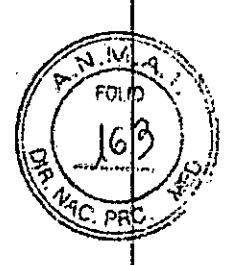

Figura 3-3. Pantalla de funcionamiento del panel frontal sin ningún dispositivo conectado.

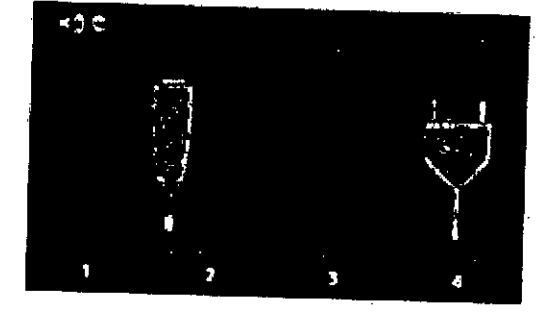

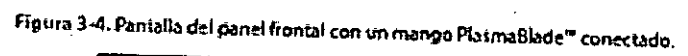

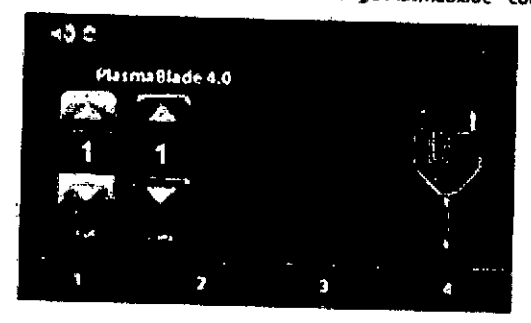

 $\overline{\mathbf{S}}$ 

ANDREA ROLLING

Figura 3-5. Partista del parel frontal con un marigo Sipolar conectado.

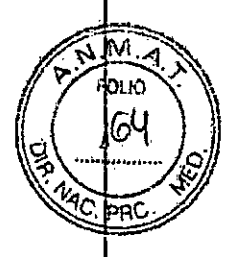

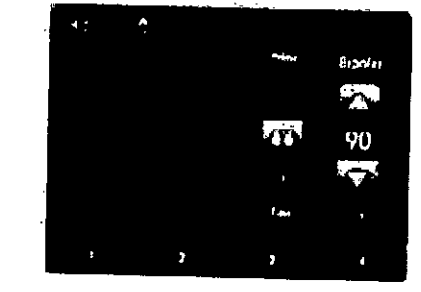

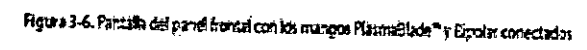

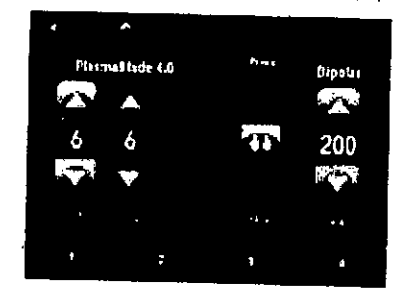

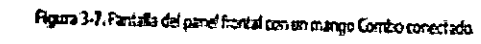

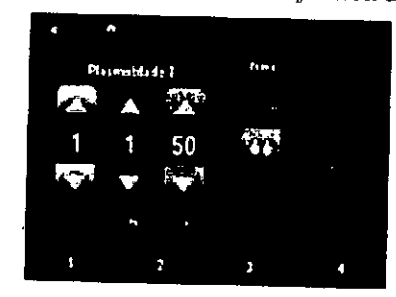

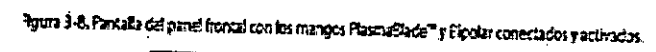

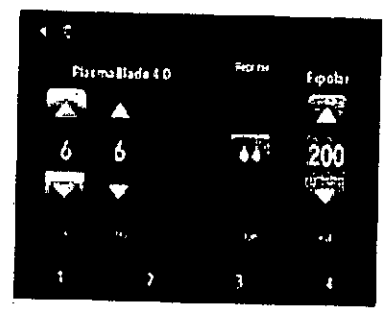

 $\mathbf{9}$ 

ANDREA ROLLAGOR

#### 4. Funcionamiento.

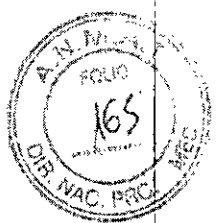

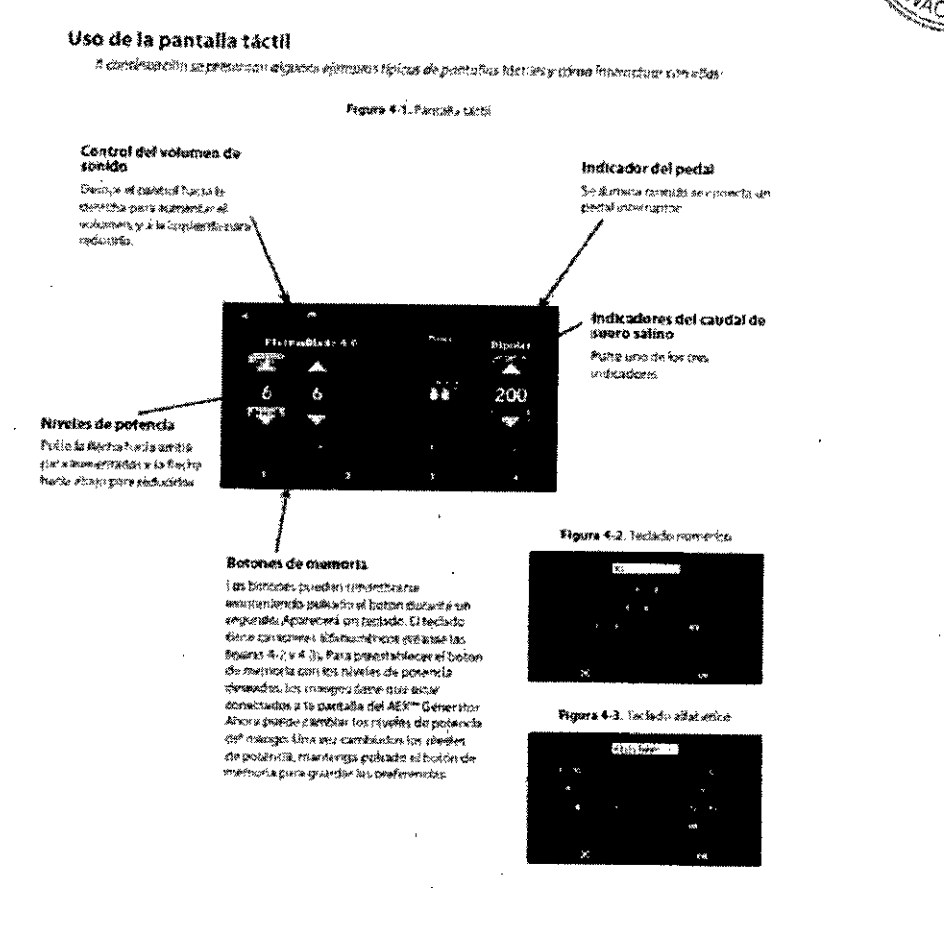

#### Encendido del generador

1. Asegúrese de que el interruptor de corriente está apagado y conecte el cable eléctrico a una toma de corriente con acople polarizado y toma de tierra.

2. Coloque el interruptor de corriente en la posición ON (encendido). La pantalla de cristal líquido en color del panel frontal se iluminará y mostrará una pantalla de autodiagnóstico (Figura 4-4). El autodiagnóstico dura aproximadamente diez segundos.

**ANDREA RODRIGUEZ** *"Óirectora Técnica* M.N. 14045 - M.P.17000

Representante Legal MEDTRONIC LATIN AMERICA INC

10

#### **ANEXO III B . INSTRUcaONES DE USO**

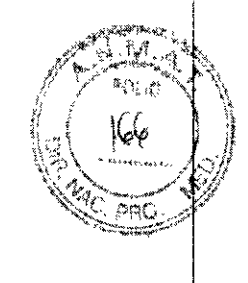

I

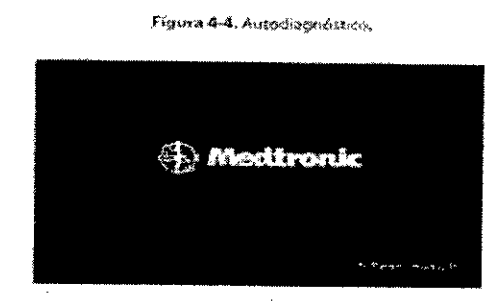

Cuando el generador haya terminado su diagnóstico automático interno, debe responder de esta manera.

.<br>La partalla de autodiagnòstico se metituye por una pantalla de funcionamiento (Figura 4-5).<br>Uni noncreteremitation ell'America de all'addition della secundazia per una partilata de runcionamiento (rigura 4-5).<br>9 el generador emite una secuencia de tres tonos, indicando que la comprobación ha finafizado.

Figura 4-5, Partalla de funcionamiento

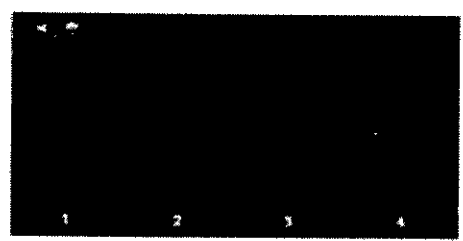

Una vez finalizado el autodiagnóstico de encendido, el generador está listo para su utilización. Si el generador no responde de la forma que se ha indicado, ha habido un falló en una de sus

comprobaciones internas y no debe utilizarse. Sonará un tono de alarma y aparecerá un código de fallo en la pantalla de cristal líquido del panel frontal. Como consecuencia, se desactivará la salida de corriente. Si esto sucede, llame al servicio técnico de Medtronic. No intente usar el generador hasta que se haya resuelto el problema,

#### **Conexión del electrodo de retorno al paciente al paciente y al generador.**

 $\lambda$ 

NOTA: Solo se necesita un electrodo de retorno al paciente para el suministro de energía de RF si el indicador luminoso (LED) del conector del electrodo de retorno al paciente se ilumina cuando hay un mango cónectado. Internacional de la contrador de la contrador de la contrador de la contrador de la contrador de la

1. Seleccione y prepare el lugar de aplicación del paciente. Consulte las Instrucciones de uso que se proporcionan con el electrodo de retorno al paciente. Para reducir el riesgo de quemaduras en el paciente, aplique el electrodo de retorno al paciente al paciente de acuerdo con los criterios descritos en la sección 1 de esta guía de utilización y las instrucciones de uso que se proporcionan con el electrodo de retorno al paciente, 2. Introduzca el conector del electrodo de retorno al paciente en la toma del electrodo del electrodo de retornó al paciente en el centro del panel central del AEX GENERADOR(Figura 4-6).

3. Cuando el electrodo de retorno al paciente se haya seleccionado y aplicado correctamente al paciente, y se haya conectado un dispositivo monopolar, la iluminación de la toma del electrodo de retorno al paciente cambiará de color rojo a verde (Figure 4-7).

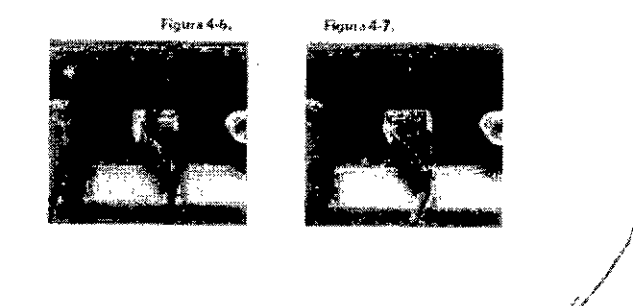

1l

**ANDREA RODRIGUEZ** Directora Técnica M.N. 14045 - MP.17090 Representante Legal MEDTRONIC LATIN AMERICA INC

...,,,,~..:;~.~:><.  $\sqrt{s}$   $M_{\odot}$   $\lambda$  $f \neq \emptyset$  ,  $\forall \, \mathcal{N}$  $\left( \frac{1}{16} \right)^{1}$  $\parallel_{\mathcal{Q}}\mid$   $\parallel$   $\downarrow$   $\parallel$ t"1>\ *'l':~.,:.,./hll ..,"."l.-.-/~(*

ADVERTENCIA: Consulte las instrucciones del fabricante relativas a la zona de aplicación procedimientos de colocación al aplicar el electrodo de retorno del paciente.

ADVERTENCIA: No se fíe solo del indicador luminoso para confirmar que la aplicación del electrodo de retorno al paciente es correcta. Las decisiones relativas a la colocación del electrodo de retorno en el paciente deben ser responsabilidad del personal que tenga la debida formación.

IMPORTANTE: Los dispositivos monopolares requieren un electrodo de retorno al paciente. El generador debe detéCtar una impedancia adecuada en el eléctrodo de retomo al padente para que se active la salldá de corriente. ,

IMPORTANTE: 8 AEX GENEAADORacepta electrodos de retorno al padente tanto de una lámina como de doble lámina hasta niveles de potencia de 50 vatios. Si se conecta al generador un mango con una capacidad monopolar mayor de 50 vatios es necesario utilizar electrodos de retorno al paciente de doble lámina.

#### Conexión del mangoal AEX'" Generador

#### Mango PlasmaBlade<sup>101</sup>

1. Introduzca el conector del mango en la toma PlasmaBlade<sup>rm</sup> gris situada en el panel frontal del AEX<sup>TM</sup>.<br>Generador.  $\mathbf{1}$ 

IMPORTANTE: Una vez realizada la conexión, el generador emitirá una alarma si el dispositivo no se réCOnoce como mango, si se produce un fallo en la comprobadón de la unidad o si el mango está caducado.

2. la pantalla mostrará niveles de salida predeterminados para los modos Cut y Coag (Figura 4-8).

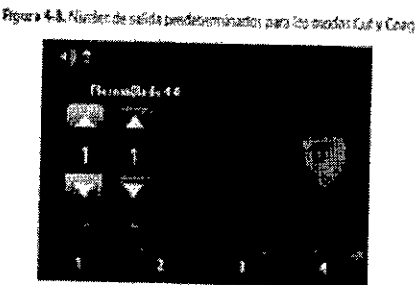

ADVERTENCIA, Guarde siempre los dispositivos que no se han utilizado en un lugar con aislamiento eléctrico, como una funda de seguridad en una zona esterilizada. I eléctrico, como una funda de seguridad en una zona esterilizada.<br>Mango Aquamantys\*\*

1. Introduzca el conector del mango en la toma Aquamantys<sup>tm</sup> amarilla situada en el panel frontal del AEX<sup>1m</sup>

2. La pantalla táctil mostrará el nivel de salida predeterminado para la potencia bipolar y hará brillar el

contorno del botón Prime (Cebar) para solicitar que se configure el suero salino. (Figura 4-9).<br>///<br>/// *//¡/\.llj¡ 1\f:'~~Hr,j.*,ror'>f,íGUEZ Directora Téénica M,N, 14045 - M,P.17090 Representante Legal MEDTRONIC LATIN AMERICA<sup>INC</sup> *j'/*

 $12$   $\sim$   $\sim$ 

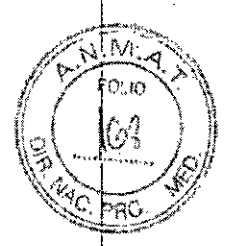

Figura 4-9, filosi de salida bipolar predeterramada

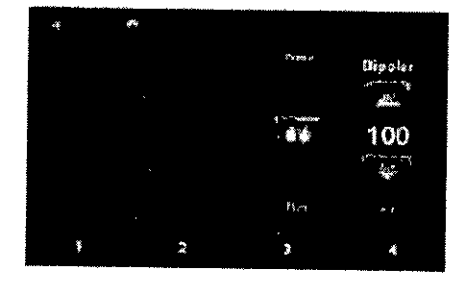

**ADVERTENCIA:** Guarde siempre los dispositivos que no se han utilizado en un lugar con aislamienlo eléctrico, como una funda de seguridad en una zona esterilizada.

#### Mango Combo

1. Indoduzca el conector del mango en la toma PlasmaBlade™ grís de siete clavijas situada en el panel frontal<br>del AEX™ Generador;

**IMPORTANTE:** Una vez realizada la conexión, el generador emitirá una alarma si el dispositivo no reconoce como un mango Combo, si se produce un fallo en la comprobación de la unidad o si el mango está

2. La pantalla mostrará los niveles de salida predeterminados y hará brillar el contorno del botón Prime (Cebar) para solidtar que se configure el suero salino (Figura 4-10).

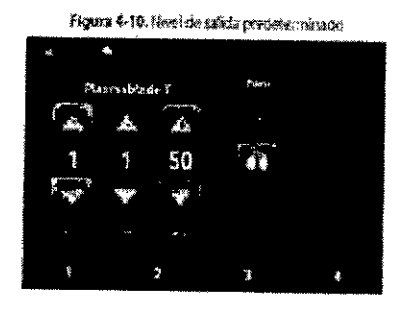

NOTA: Si hay dos los electrodos con tecnología de Transcollation<sup>7</sup> conectados al generador, el generador permitirá utilizar la transcolación en el mango que recibe energía del receptáculo de tres patillas. En este caso solo se debe cargar el tubo de suero salino del mango de 3 patillas.

Para utilizar el mango se necesita el software del generador compatible. Si el software del generador no es compatible con el mango conectado, el mango no fundonará. <sup>1</sup>

ADVERTENCIA: Guarde siempre los dispositivos que no se han utilizado en un lugar con aislamiento eléctrico, como una funda de seguridad en una zona esterilizada.

## Carga del segmento de la bomba del mango en la palanca de **la** bomba del AEf'; Generador

1. Eleve la parte superior de la palanca de la bomba tirando de ella, y abra la tapa cono se muestra en la figura 4-11.  $\int f \, f$ ,  $\int f$ ,  $\int f$ 

 $\land$ NO  $\mathcal{M}$   $\land$  ROD/RIGUEZ  $13$  **Theolora Tecnica** M N, 14045 - M.P.17090 Representante Legal ¡'~~tDT-RONlC*r.M'!N* AMf;?l(A I:-.J( ,/

#### <u> ANEXO III B - INSTRUCCIONES DE USO</u>

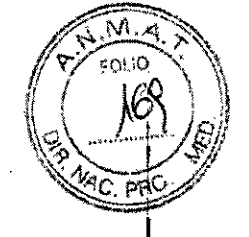

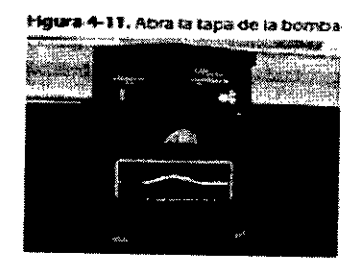

2. Coloque el segmento de la bomba del tubo de suministro de suero salino (entre los conectores de tubos blanco y negro) en la palanca de la bomba, con el conector de tubos negro situado en el lado izquierdo (es decir, más cerca del panel central del AEX<sup>TM</sup> Generador). El conector de tubos blanco debe estar en el lado derecho de la palanca de la bomba (es decir, más cerca del panel posterior del AEX™ Generador). En la parte frontal de la bomba hay una etiqueta que indica la posición que deben tener los conectores blanco y negro.

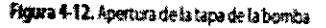

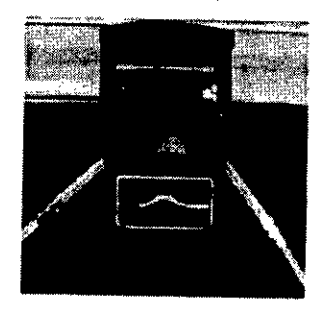

IMPORTANTE: Compruebe que el segmento de la bomba del tubo de suministro de suero salino esté correctamente alineada en el centro de las ranuras de guía (en una "v" invertida) cuando entre y salga de la palanca de la bomba.

3. Cierre la palanca de la bomba.

El segmento de la bomba del tubo debe estar centrado entre las ranuras de ambas guías, sin que el tubo quede presionado en ningún lugar (véase la figura 4-13).

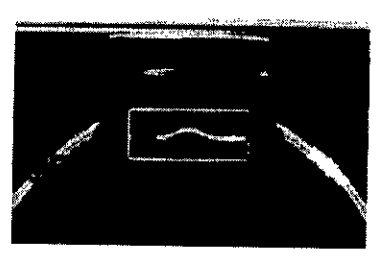

ADVERTENCIA: Cierre siempre la palanca de la bomba antes de cebar o activar el dispositivo. Permita siempre que el rotor de la palanca de la bomba se detenga por completo antes de abrir la palanca de la bomba. No intente cargar o ajustar la colocación del segmento de la bomba del dispositivo bipolar desechable en la palanca de la bomba mientras el rotor esté girando. Los rodillos de la bomba podrían atraparle los dedos o la ropa suelta.

Introducción de la espiga en la bolsa de suero salino

**ANDREA RODRIGUEZ** Directora Técnica M.N. 14045 - M.P.17090 Representante Legal MEDTRONIC LATIN AMERICA INF

14

./~~,'¡~~~~ ,7<\ ,Fi l. -1.."t.. *It\'~~;.'-;:;,~\ -~~*

 $1, 10, 11$ 

 $\frac{1}{2}$ 1. Cuelgue una bolsa de suero salino (0,9% NaCl) estéril en el portasueros AEX<sup>T</sup>" Cart u otro portasueros due nombre de AEX<sup>T</sup>" Cart u otro portasueros due nombre de AEX<sup>T</sup>" Games de AEX<sup>T</sup>" Games de AEXT" Games de AEXT"

2. Retire la cubierta de protección de la espiga de la cámara de gotee que se encuentra en el extremo bel tubo de suministro de suero salino del mango., '

3. Mediante una técnica aséptica, Inserte la espiga en la bolsa de suero salino estéril (0,9% NaO), 4. Apriete la cámara de goteo una o dos veces para llenarla al menos a un tercio de su capacidad. Cebado del mango

1. Pulse el botón "PRIME" (CEBAR) como se muestra en la figura 4-14. De esta forma, comienza a cebarse el<br>mango con suero salino.

La bomba funcionará durante el tiempo que se haya preestableddo para cebar el dispositivo.

La velocidad de la palanca de la bomba es superior durante el ciclo de cebado que durante el uso normal. El dispositivo está cebado cuando el suero salino gotea desde los dos electrodos del mango del dispositivo. Cuando se completa el ciclo de cebado, la bomba se apaga automáticamente.

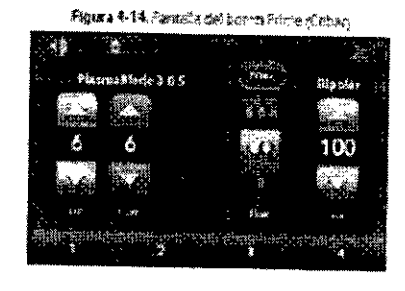

2. El Indicador "PRIME" (CEBAR) cambiará a "STOP" (DETENER) cuando se active el cebado. Si es necesario detener el cebado una vez inidado, pulse el botón "STOP' (DETENER), como se muestra en la figura 4-15.

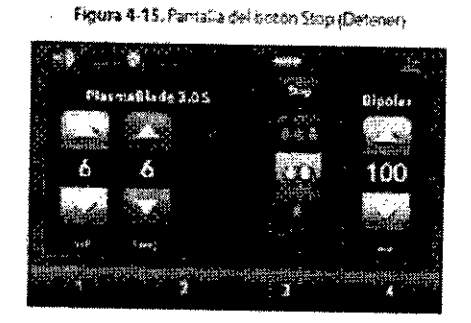

3. Después del cebado inicial del mango, el botón cambia al nombre "REPRIME" (VOLVER A CEBAR), como se muestra en la figura 4-16,

/' *J( LUJ*  $\land$ NIQRE $\land$  $\land$ Drigouez Directora Téćnica M.N. 14045 - M.P.17Ó90 Representante I egal MEDTRONIC LATIN AMERICA INC

ا<br>IF-2018-08013004-APN-DNPM#ANMA

¡ ,<br>1

15

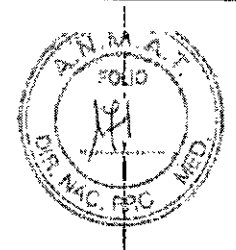

Figura 4-16. Partisha del toton Repúblic Wolver a raban.

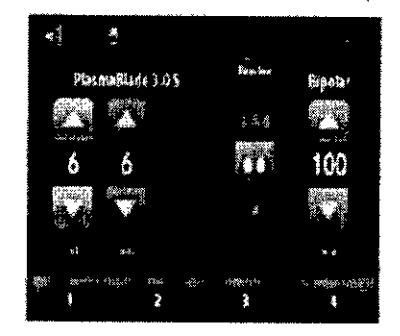

ADVERTENCIA: Coloque siempre el mango en una funda o sobre un contenedor para recoger el suero salino que sale de los electrodos .del dispositivo a consecuencia del proceso de cebado. Si no se recoge el suero salino excedente, podría gotear sobre el paciente, las sábanas del paciente, el instrumental quirúrgico o las<br>superficies del quirófano.

ADVERTENCIA: Si no fluye suero satino desde los dos electrodos del dispositivo, el efecto en el tejtdo podría ser nulo y se podrían producir daños en los electrodos del dispositivo al activar el mismo. Tenga precaución para evitar las siguientes condidones que pueden provocar que el caudal de suero salino desde el dispositivo no sea el adecuado.

#### Ajuste de los niveles de potencia de RF

ADVERTENCIA: Aplique el ajuste de RF más bajo posible para obtener el efecto deseado en el tejido y evitar el tratamiento excesivo, que podría provocar hinchazón, líquido, seroma o necrosis involuntaria del tejido. Un ajuste de RF excesivamente bajo puede producir un efecto insuficiente sobre el tejido.

1. Ajuste ja salida de RF para obtener el efecto deseado en el tejido pUlsando et botón para aumentarla O. el botón para reduórla. ¡

2. Deje de presionar el botón cuando aparezca el nivel de potencia de RF que desee. Los ajustes finales de RF .se mostrarán en la pantalla.

IMPORTANTE: No es posible ajustar el nivel de potencia de RF mientras se está activando el mango. 3. El ajuste de potencia predeterminado y el intervalo de posibles ajustes de potencia dependerán del mango desechable qué se introduzca en el AEXf"Generador. El rango de ajustes de potencia de cada mango se ha seleccionado para optimizar su rendimiento.

#### Ajuste del caudal de suero salino

1. El caudal de sueto salino se puede ajustar pUlsando el botón dé caudal deseado. Los tres botones de caudal son:

Caudal alto (000)

Caudal medio (06)

Caudal bajo (0)

2. Cada ajuste de potencia de RF tiene tres ajustes de caudal de suero salino preestablecidos.

NOTA: El caudal de suero salino no puede ajustarse mientras el mango desechable esté activado.

**FIGTA:** El caudal de suero salino no puede ajustarse mientras el mango desechable este activado.<br>3. Si nó se selecciona un caudal de suero salinó manualmente, de formá predeterminada se selecciona el ajuste medio.

16

ANDREA ROORIGUEZ Cirectora Técnica  $M.N. 14045 - M.P.17090$ Representante Légal IF-2018108043004 APN DNPM#ANMAT

I

#### ActivaCión del mango

El generador AEX<sup>TM</sup> está diseñado para controlar la salida de energía de RF dentro de las especificaciones cuando se activa.

Si el generador AEX<sup>T</sup> no se activa, el indicador de activación de energía de RF no se iluminará y no se otrá ninguna indicación sonora. Si el generador AEX<sup>TM</sup> no cumple las especificaciones de salida de energía de RF durante el uso, esta se detiene. El generador emitirá una alarma y presentará un código de error en la pantalla para indicar al operador que se ha producido un error.

1. Pulse el botón de activación que se encuentra en el mango para activar simultáneamente la potencia de RF y el caudal de suero salino. Se iluminará el indicador correspondiente en la pantalla táctil y sonará el tono de activadón correspondiente.

2. Suelte el botón de activación que se encuentra en el mango para cortar la potencia de RF y el caudal de suero salino.

Con los ajustes de salida máximos y las condiciones de carga estimada, el generador puede funcionar de forma segura con ciclos de operación del 33% para la función Transcollation<sup>tm</sup> bipolar (40 segundos encendido, 80 segundos apagado), y del 25% para el suministro de Rf monopolar (10 segundos encendido, 30 segundos apagado).

#### Uso del pedal interruptor opcional

Puede utilizarse un pedal interruptor opcional. Si va a utilizarse el pedal interruptor opcional, enchufe el receptor inalámbrico en el conector para el pedal situado en la parte posterior del generador (véase la Figura 2-3 en la página 2-4). Cuando se utiliza el pedal interruptor, la potencia de RF se suministra a través del mango.

#### Transporte y almacenamiento del AEX"'Generador.

Tenga cuidado al transportar el AEX GENERADOR antes y después de utilizarlo, para evitar que la unidad se golpee y sufra algún daño. Transporte la unidad en el carro del AEX GENERADOR o en un medio alternativo habilitado para ese fin. Consulte los procedimientos establecidos para su centro y las normas aplicables al respecto.

Si la unidad está almacenada a una temperatura que se sale de su rango normal de funcionamiento, que es de 50 °F a 104 °F (de 10 °C a 40 °C), permita que se estabilice a temperatura ambiente antes de utilizarla. La unidad se puede almacenar durante un periodo de tiempo ilimitado. Sin embargo, Sí la almacena durante más de un año, debe llevar a cabo procedimientos de comprobación específicos antes de usarla como, por ejemplo, revisiones de funcionamiento. No guarde e! AEX GENERADOR sobre un lateral ni sobre la parte posteñor del mismo. De lo contraño, se podría dañar la unidad.

IMPORTANTE: No depositar en la basura. El equipo electrónico se debe desechar de forma adecuada a través de una empresa de desechos certificada a tal efecto.

#### S. Limpieza *V* mantenimiento

Esta sección contiene información sobre la limpieza y el mantenimiento del AEX™Generador. Aunque el generador se ha diseñado para cumplir con los más exigentes estándares industriales, las inspecciones periódicas y las comprobaciones de funcionamiento deben ser realizadas por un técnico especializado para garantizar un funcionamiento sea correcto y seguro.

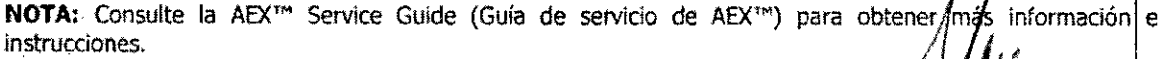

#### Inspecciones necesarias antes de cada uso

17

**ANDREA RODRIGUEZ** Directora Técnica M.N. 14045 – M.P.17090 Representante l'egél MEDTRONIC LATIN AMERICA INC

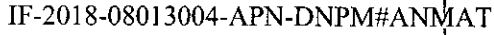

#### .1,. <sup>I</sup> \ \, **ANEXO ro <sup>B</sup> - INSmUCCIONES DE USO {(** ¡' \iá <sup>1</sup> '1

 $\sqrt{2\pi}$ *<sup>f</sup>* 'l:¡/-r< ,e \; ~\

i

\9';, *.-pi.jfJ)* ~~i, *~cP~J* 1. Realice una inspeCCIón visual del generador para comprobar que no tiene ningún daño eVIdente. li'\fi'¡ffl\'é de cualquier daño que detecte a Medtronic Advanced Energy o al departamento de biornedidna del centro sanitario. No utílice el generador si tiene algún daño.

2. lnspecdone el cable de corriente y el enchufe para comprobar que no presentan ningún daño evidente. Sustituya el cable si hay alguna alteración en el material aislante del mismo. No utilice el generador si el cable o el enchufe presentan algún daño y no se han sustituido.

#### **Inspecciones an** uales

1. Compruebe que esté firme la toma de corriente. Si está suelta, debe reemplazarla por un componente autorizado por Medtronic Advanced Energy.

2. Compruebe que los conectores del padente funcionen correctamente y estén limpios. y sin daños.

No Utilice el generador si los conectores están dañados.

3. Compruebe que tanto el generador como los respiraderos del ventilador estén libres de pelusas y polvo. No utilice el generador si se han acumulado pelusas y polvo y no se han limpiado. ¡

#### **limpieza**

**ADVERTENCIA:** Peligro de descarga eléctrica. Desenchufe siempre el generador de la toma de corriente antes de limpiarlo.

No es necesario esterilizar el generedor.

l. Umpie la pantalla frontal, la tapa yel cable con un trapo húmedo y un detergente o solución desinfectante **suave.**  $\qquad \qquad \qquad$ 

Se recomienda utilizar productos no inflamables para la limpieza y la desinfección siempre que sea posible.<sup>1</sup>Si se utilizan productos inflamables para la limpieza y desinfección, o como disolventes, deben secarse bien antes de llevar a cabo la intervención quirúrgica. ,

, .! **PRECAUCION:** evite que los fluidos entren en el chasis. No utilice aloohol ni materiales cáusticos, corrosivos o abrasivos para limpiar la pantalla frontal, la tapa o el cable: si lo hace, pueden producirse daños en el equipo. Medtronic Advanced Energy recomienda seguir los procedimientos habituales del centro para limpiar el exterior del generador después de cada intervención.

Consuite el AEX'" Wlreless footswltch Operator's Manual (Manual de utilizadón del pedal interruptor inalámbrico AEX<sup>T</sup>") para ver las instrucciones de limpieza del pedal interruptor y su receptor.

#### **Mantenimiento**

El AEX GENERADOR debe someterse a pruebas de funcionamiento por parte de un técnico especializado al menos una vez al año. Siga los procedimientos habituales del centro para llevar a cabo las pruebas periódicas de fundonamiento de los generadores electroquirúrgicos. Medtronic Advanced Energy recomienda realizar una comprobación de la salida de energía para cada modo de funcionamiento.

#### **servicio técnico**

El puerto RS-232 del panel posterior se utiliza para las siguientes fundones de servicio técnico (que solo debe llevar a cabo un técnico de Medtronic Advanced Energy con la debida formación):

- Reprogramación de los parámetros dé instalación.
- Descarga del historial de incidentes, con información sobre los errores y fallos que se hayan producido.

#### **Almacenamiento**

Si el generador ha estado almacenado durante un perlado de tiempo superior a seis mese **es preciso que t¡ln** técnico especializado lo inspeccione a fondo antes de utilizarlo.

Si se ha almacenado a temperaturas extremas, debe permanecer al menos durante una hora a la temperatura de la sala antes de utilizarlo. Consulte los "parámetros de almacenamiento" de la pá**tjina 1**-1 para ver los límites de almacenamiento del AEX'''Generador.

18

ANDREARODHGUEZ Directora Tédrica<br>M.N. 14045 – M/P.17090 Representante Légat MEDTRONIC LATIN AMERICA INC.

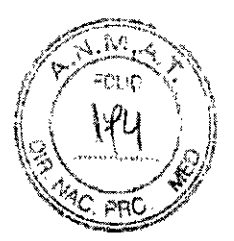

#### **Protección del medio ambiente**

Conserve el envase y todo el material de embalaje del generador por si fuera necesario devolverlo para llevar a cabo una reparación o alguna función del servicio técnico. Al final de la vida útil del equipo, deséchelo siguiendo la normativa local pertinente. El generador está fabricado con: aluminio, acero, cobre, materiales termoplásticos y componentes electrónicos, entre otros materiales.

#### **6. Solución de problemas**

Esta sección induye los posibles errores y fallos que puede haber en el funcionamiento del equipo, así como las soluciones más frecuentes para corregirlos y dar respuesta a las alarmas.

E! AEX GENERADOR ha sido diseñado para tener un fundonamiento estable. En el caso de que se produzca algún fallo, cuenta con diversos procesos de autodiagnóstico que pueden servir de ayuda para solucionar el problema. Si el software detecta un problema, se muestra un código de error o un código de fallo en la pantalla y se desactiva el generador. El generador permanecerá desactivado hasta que se canija el problema. Los procesos de autodiagnóstlco solo son una ayuda para el técnico especializado: en ningún caso sustituyen la valoración del problema por parte del técnico.

**ADVERTENCIA;** Peligro de descarga eléctrica. Desenchufe siempre el generador de la toma de corriente antes de abrir la cubierta para llevar a cabo una reparación. En el interior del generador no hay ningún componente que pueda reparar el usuario. El AEX GENERADORdebe ser reparado por un técnico especializado de Medtronic Advanced Energy.

#### **Errores monopolares y bipolares**

El AEX GENERADOR incluye un autodiagnóstico automático. Si el diagnóstico detecta una situación que puede corregir el usuario, el sistema muestra un código de error, emite un tono de alarma y desactiva la salida de corriente del generador. SI se corrige el error vuelve a activarse la salida de corriente.

La mayor parte de los códigos de error corresponden a situaciones anómalas relacionadas con los accesorios conectados al generador. En la siguiente tabla se induye un listado de los códigos de error y se describen las situadones a las que corresponden.

#### **Información sobre los códigos de error**

A continuación se incluye una descripción detallada de las causas de cada tipo de error, así como los pasos que deben seguirse para solucionarios. Figura 6-1 muestra un ejemplo de una pantalla de error.

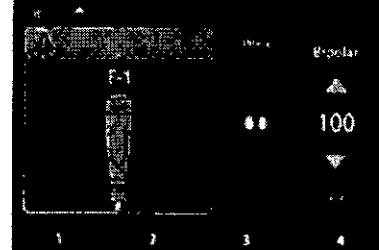

Roura 6-1, Codigo de emoriti

ANDREA RODINGUEZ Directore Tecnica  $M_{\rm e}N_{\rm e}$  14045 - M.P.12090<br>Representative Representante Logal MEDTRONIC LATIN AMERICA INT

19

M ∙Œm

#### Código de error E1

Es posible que el interruptor del mango esté bloqueado en la posición ON (encendido).

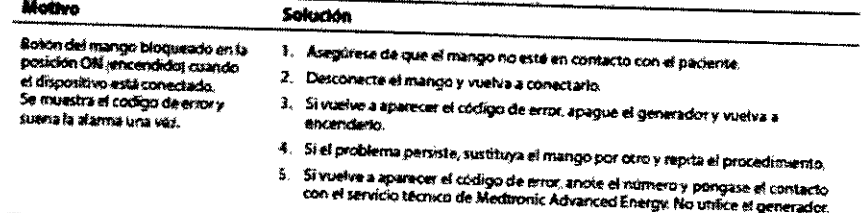

#### Codigo de error E2

 $\mathcal{L}$ 

El interruptor del pedal puede estar bloqueado en la posición ON (encendido).

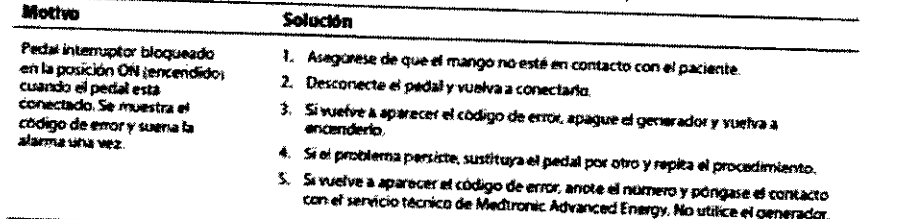

## Código de error E3 con indicador luminoso (LED) rojo

El efectrodo de retorno al paciente no tiene conexión, o tiene una conexión insuficiente.

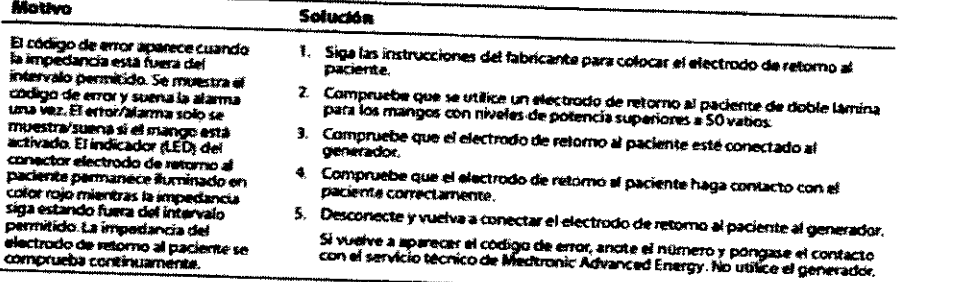

#### Código de error E4

Error de satida monopolar en el generador.

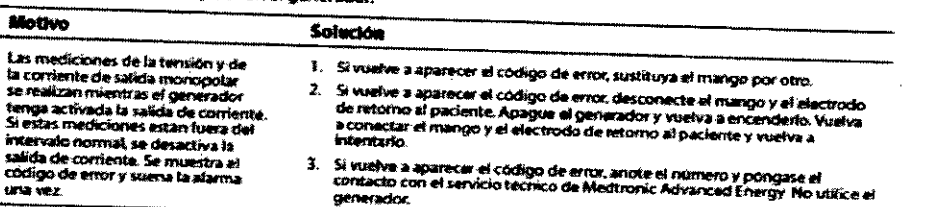

AMDREA ROPAIGUEZ<br>Directora Técnica<br>M.N. 14045 - M.P.17090<br>Representante Legal<br>MEDTRONIC LATIN AMPRICA INC

20

#### Código de error ES

El mango ha agotado su vida útil.

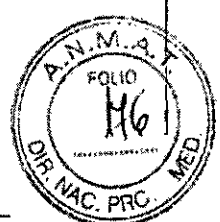

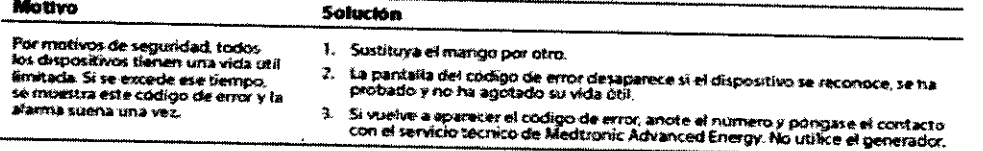

#### Código de error E6

El mango no se reconoce como un mango compatible.

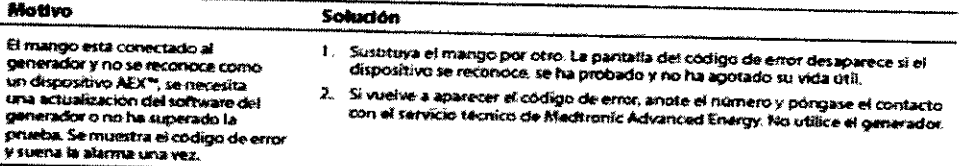

#### Código de error E7

Error de satida bipolar en el generador.

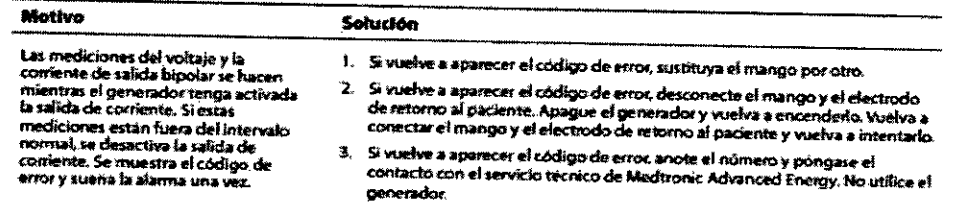

#### Código de error E8

El circuito de salida monopolar ha excedido la temperatura normal.

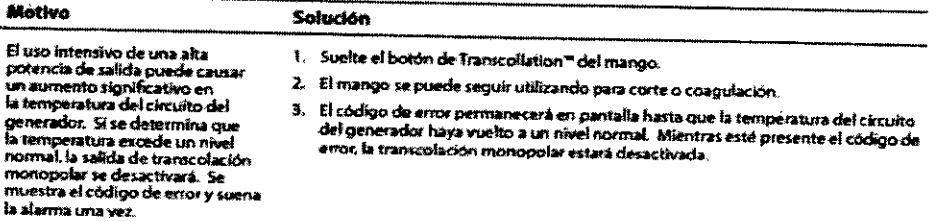

#### Código de error E9

El electrodo de ratorno al paciente no es compatible con el mango.

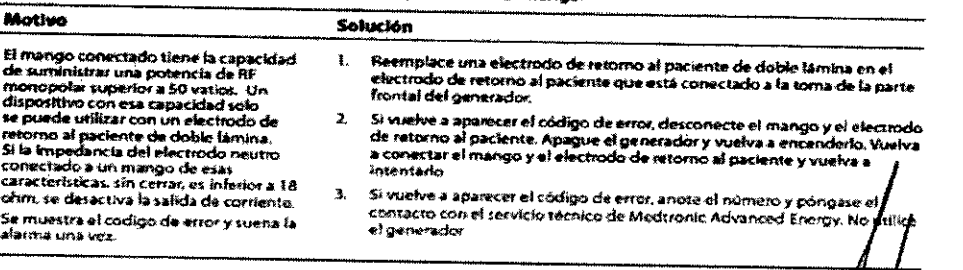

ANDREA RODRIGUEZ M.N. 14045 - M.P.17090 Representante Legal

21

#### Código de error E10

Es necesario cebar el mango antes de llevar a cabo la función Transcollation ».

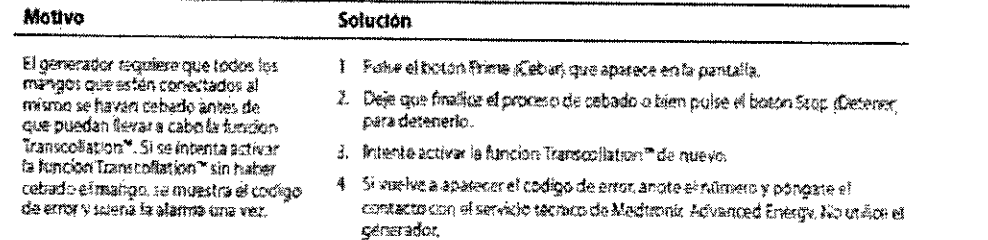

#### Fallos monopolares y bipolares

El AEX GENERADOR incluye un autodiagnóstico automático. Si el diagnóstico detecta un fallo, el sistema muestra un código de fallo, emite un tono de aviso y desactiva la salida de corriente del generador. Todos los fallos indican que puede haber un problema en el equipo. Debe apagarse el generador y volver a encenderlo para que pueda seguir funcionando. Si el autodiagnóstico no se lleva a cabo con éxito, póngase en contacto con el servicio técnico.

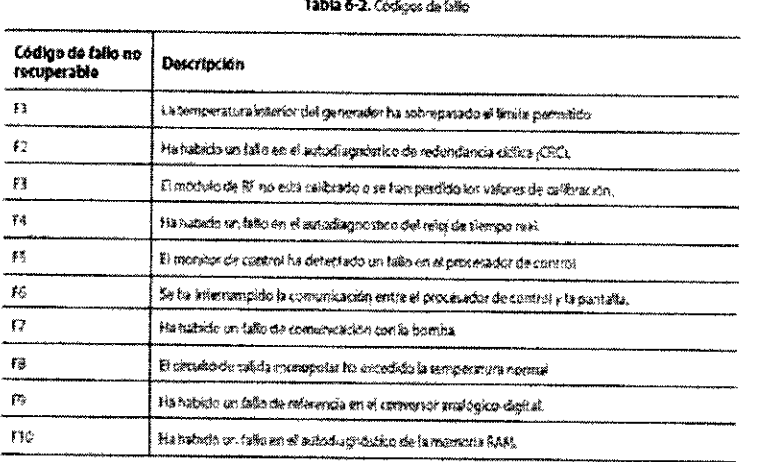

#### Información sobre los códigos de fallo

r.

A continuación se incluye una descripción detallada de los motivos que pueden haber dado lugar a cada tipo de fallo, así como los pasos que se sugiere dar para solucionarlos. La Figura 6-2 muestra un ejemplo de una pantalla de fallo.

ANDRÉA KOOKIGUEZ *ialrectora* Técnica M.N. 14045 - M.P.17090 **Representante Legál** MEDTRONIC LATIN AMERICA INC.

 $22$ 

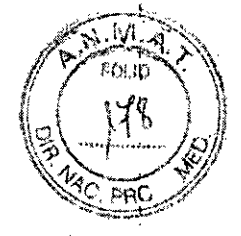

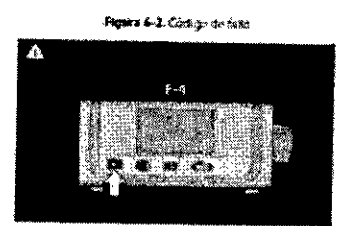

#### Código de fallo F1

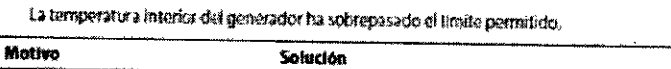

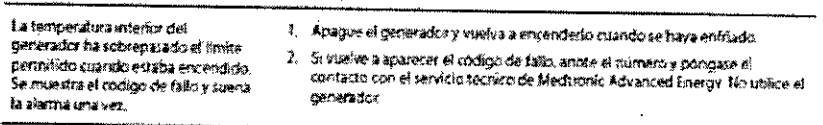

#### Código de fallo F2

Ha habido un fallo en el autodiagnòstico de redundancia ciclica (CRC).

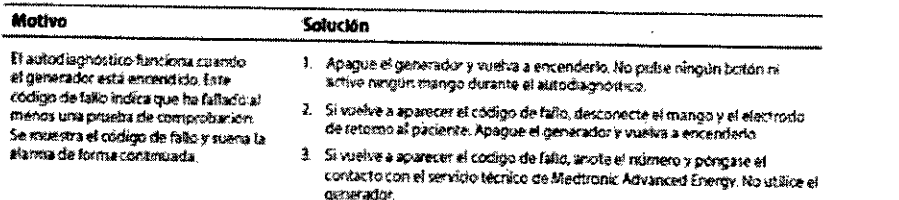

#### Código de fallo F3

El modulo de RF no está calibrado o se han perdido los valores de calibración.

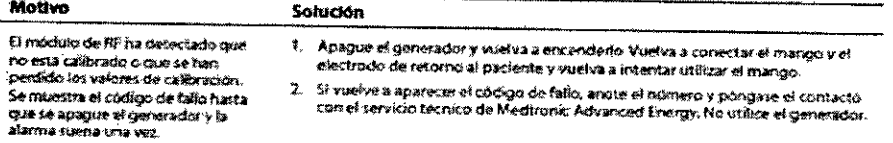

#### Código de fallo F4

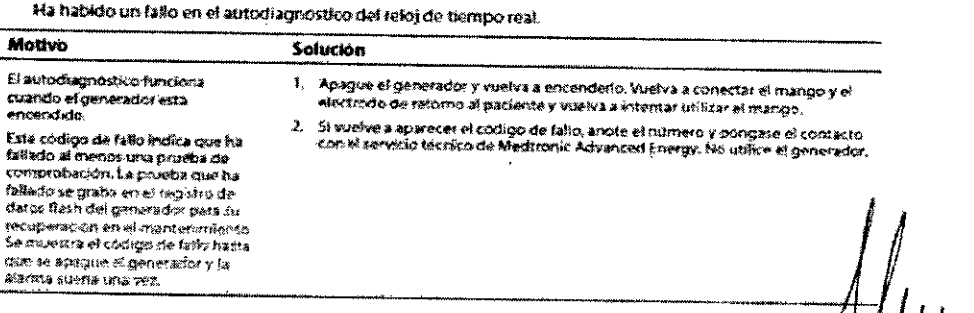

23

Directora Técrica<br>M.N. 14045 – M.P. 1704 Representante Logal

**ANDBEA RODHIQUEZ** 

Νì 'n

#### Código de fallo FS

runkan

El monitor de control ha detectado un fallo en el procesador de control.

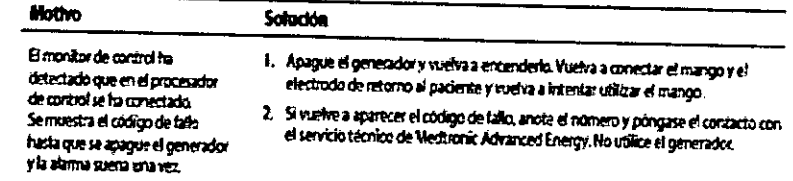

#### Código de fallo F6

Se ha interrumpido la comunicación entre el procesador de control y la pantalla.

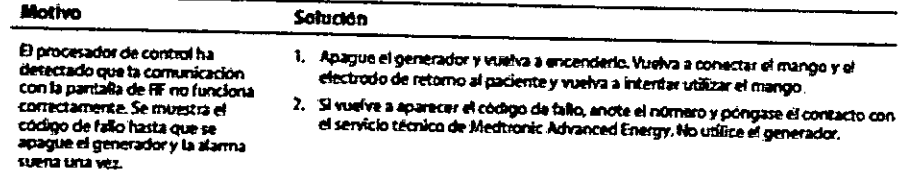

#### Código de fallo F7

Ha habido un fallo de comunicación con la homba.

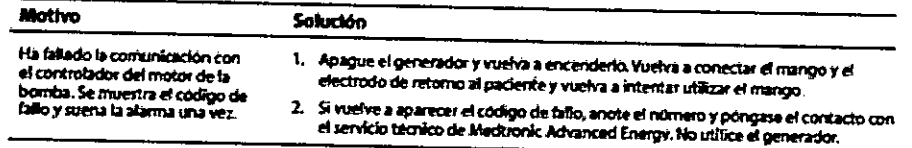

#### Código de fallo FB

÷

 $\mathbb{Z} \subset \mathbb{R}^n$ 

Se ha calentado en exceso la bomba.

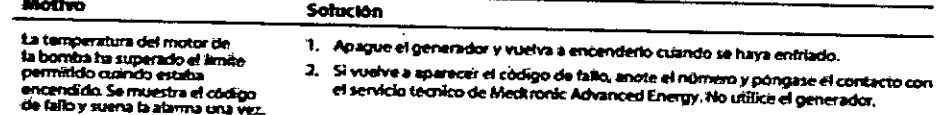

#### Código de fallo F9

Ha habido un fallo de referenda en el conversor analogico-digital.

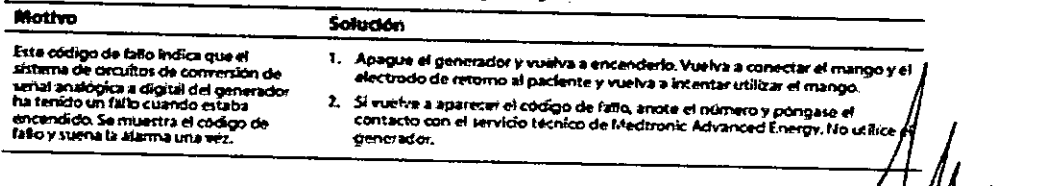

## ANDREA RODR/GUEZ Directora Técnica M.N. 14045 - M.R. 17090 Representante Legal<br>MEDTRONIC LATINAMERICA INC

24

#### *C(rff/gode (,,/loFIO*

Mottvo

11a habido un fallo en el autodiagnóstico de la memoria RAM,

Solución

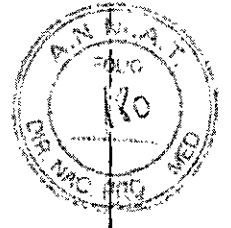

i

El autodiagnóstico funciona *cuando el generador*<br>\*hcendido

£ste oádigo de tatto indica que ha fallado af menc<br>de comprobación, p) and continue the fall of haster que se apague el generador y la ala juffra una vez.

## 1 - Apague el generador y wedva a encenderlo, Vuelva a conectar el mango y el If electrodo de retorno al paciente y vuelva a intentar utilizar el mango.<br>2. Si viaelve a aparecer el codigo de fallo, ariote si rixmeso y pongase el contacto con uv viam ve a sparecer el codigo de fallo, anode si nomeso y pongaso el cons.<br>El servicio tecnico de Meditorrio Advanced Energy No utilice el generador

## **Códigos de error** *V* **tratamiento de errores**

El autodiagnóstico del AEX<sup>TM</sup>Generador, que se ejecuta inmediatamente después de encender el dispositivo, consta de varias fases. La primera fase comprende el diagnóstico del dispositivo de control MPUO y de la RAM interna. En la segunda fase, se realiza el diagnóstico de los componentes de hardware principales del equipo (microcontrolador). En la tercera, se realiza el diagnóstico de la NV-RAM y de los módulos RFGEN por separado para comprobar si existen errores graves. Las fases del proceso de autodiagnóstico se repiten en

En caso de que se detecte algún error, se repite el diagnóstico pertinente al menos una vez para descartar mensaja de error desverá En caso de que la desviación persista, el autodiagnóstico se detinado y aparece un ap mensaje de error. A continuación, la unidad empieza a funcionar en *modo* seguro. Modo seguro deshabílli:a mensaje de error. A continuación, la unidad empieza a funcionar en modo seguro. Modo seguro deshabilita<br>las funciones del generador de bombeo hasta que se solucione el error.

## **Códigos de error** *V* **tratamiento de errores**

 $\frac{1}{2}$ Consta de Varies Spositiv , que se ejecuta inmediatamente después de encender el díspositiv ,  $\frac{1}{2}$ interna. En la constade varias fase comprende el diagnóstico del dispositivo de control MPUO y de control MPUO interna. En la segunda fase, se realiza el diagnóstico de los componentes de hardware principales del equipp (microcontrolador). En la tercera, se realiza el diagnóstico de la NV-RAM y de los módulos RFGEN Pqr separado para comprobar si existen errores graves. Las fases del proceso de autodiagnóstico se repiten en

En caso de que se detecte algún error, se repite el diagnóstico pertinente al menos una vez para descarta desviaciones esporádicas. En caso de que la desviación persista, el autodiagnóstico se detiene y aparece un las funciones del generador de bombeo hasta que se solucionar en modo seguro. Modo seguro deshabilità

## **Solución de problemas de funcionamiento. <sup>I</sup>**

En caso de que alguna solución no esté clara, use la tabla que aparece a continuaçión para identificar y solucionar problemas derivados de un mal funcionamiento determinado. Tras solugionar el problema de en la sección 4. cercionale de que la unidad lleva a cabo un autodiagnóstico completo t II y como se describe

 $\mathcal{A}$  . The set of the set of the set of the set of the set of the set of the set of the set of the set of the set of the set of the set of the set of the set of the set of the set of the set of the set of the set of t I\NDHEA nOL>FUGUf:¿ <sup>1</sup> LJjrector~')**T4cni<:il M.N. 1"1045 \_ M,P,l 7090** Representante Legòt MEDTRONIC LATIN AMERICA INC

 $\downarrow$   $\rightarrow$ 

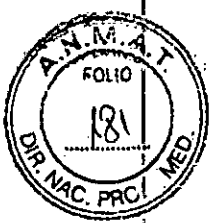

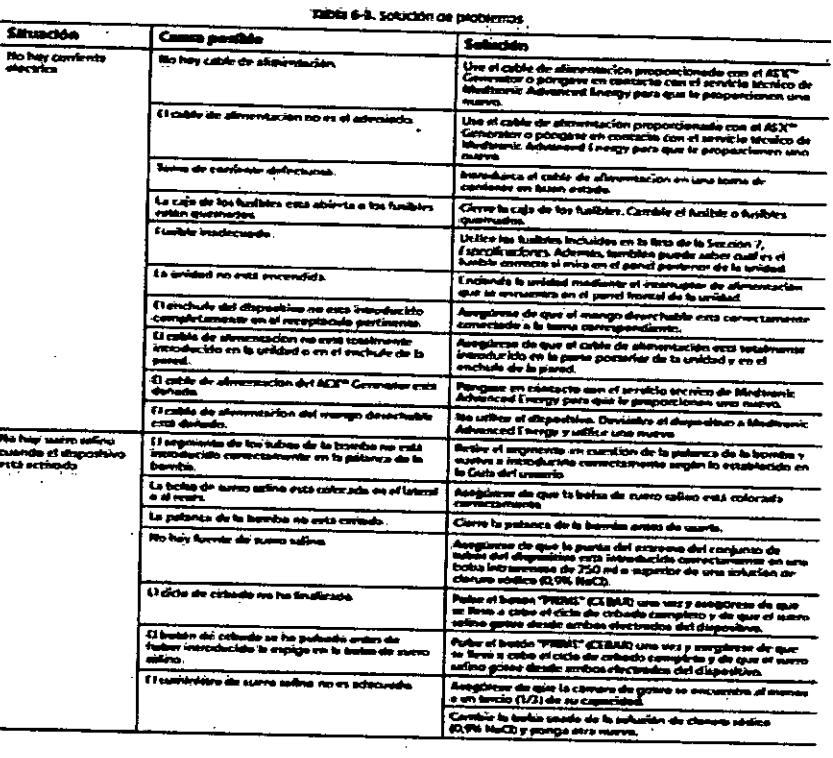

 $\mathcal{M}(\mathcal{J}_i)$  .

Ŧ

 $\hat{\mathcal{P}}$  .  $\hat{\mathcal{P}}$ 

Ò,

ANDREA ROUNIGUEZ<br>Directora Tecnica<br>M.N. 14045 - M.P.17090<br>Representante Legal

26

## IF-2018-08013004-APN-DNPM#ANMAT

página 26 de 49

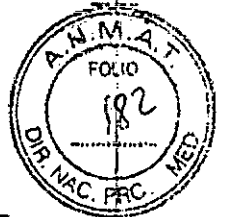

Tabla 6-3, Solución de problemas icontingados

 $\frac{1}{2}$  for<br>  $\frac{1}{2}$ 

 $\bar{z}$ 

 $\ddot{\phantom{a}}$ 

 $\overline{\phantom{a}}$ 

 $\ddot{\phantom{0}}$ 

 $\frac{1}{2}$ 

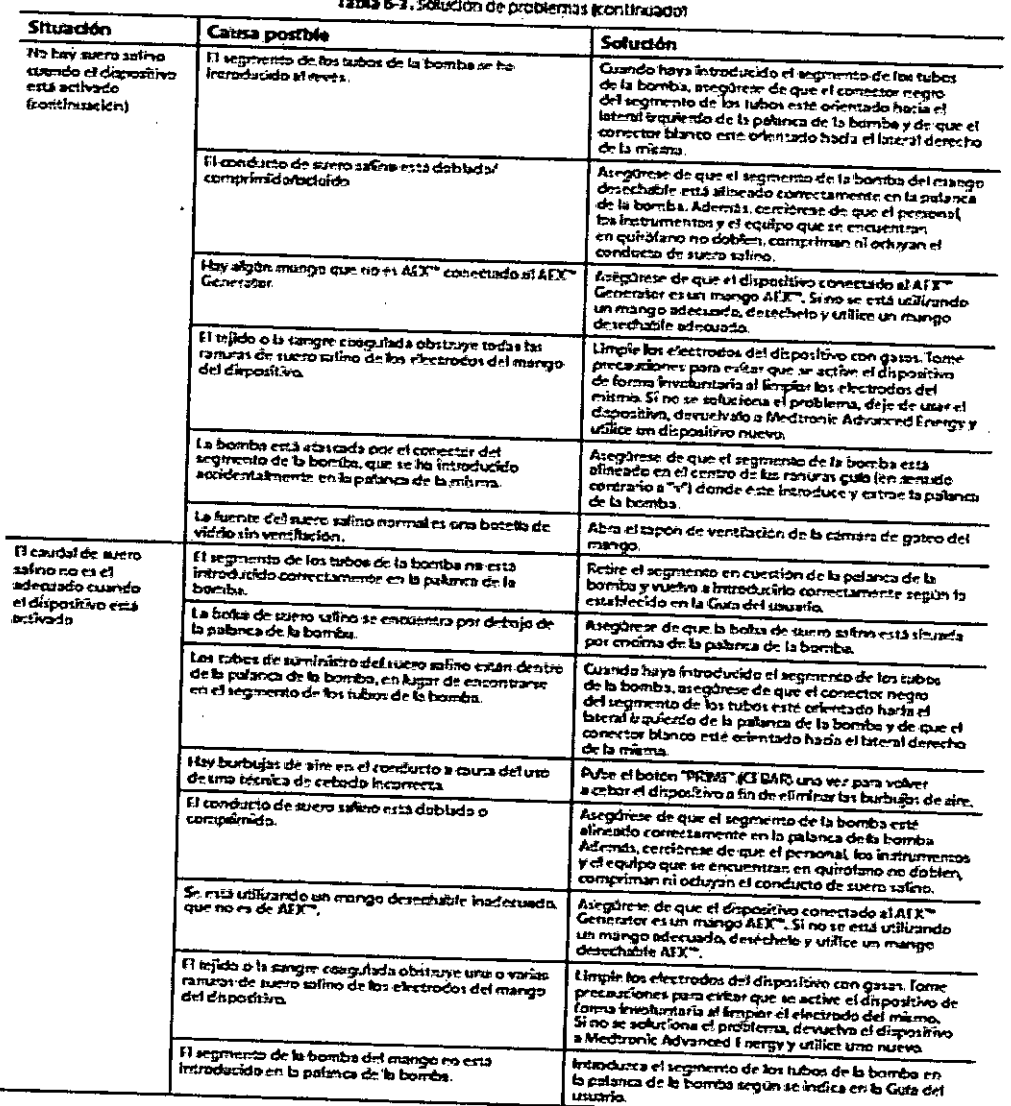

NNBREA ROURIGUEZ<br>Directora Técnica<br>M.N. 14045 - M.P.17090<br>Representante Legal<br>MSDTRONIC LATIN AMERICA INC

27

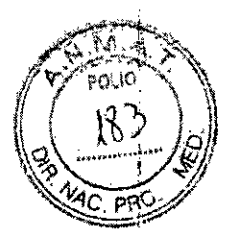

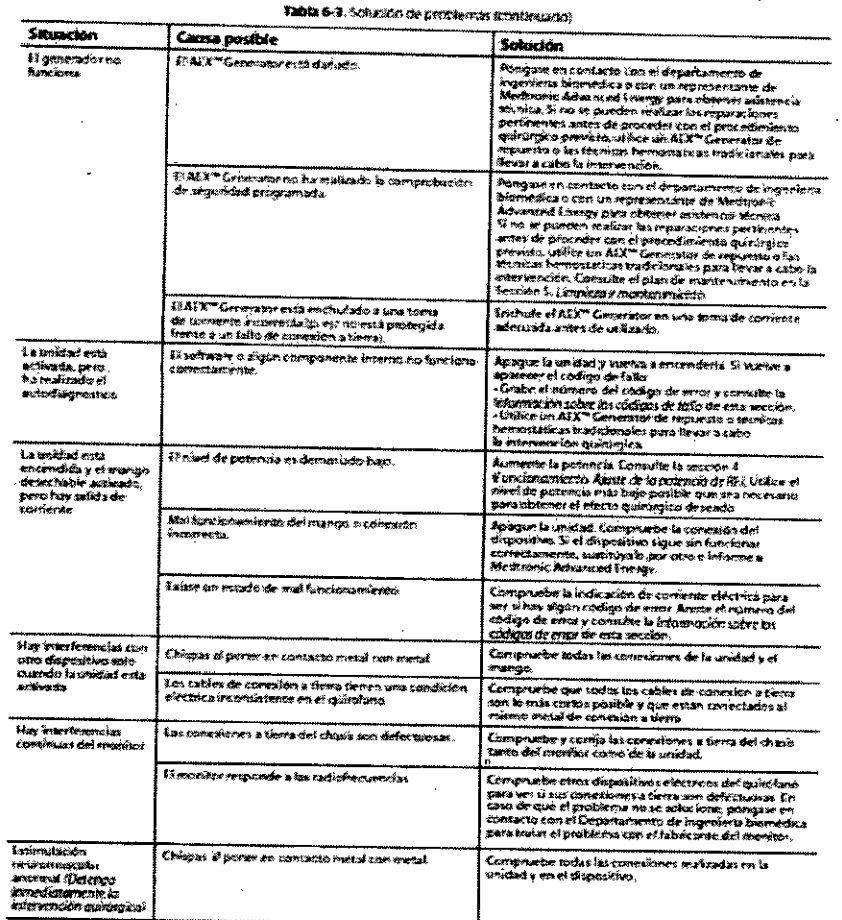

MOREA RODRIGUEZ<br>Directora (Fécnica<br>M.N. 14045 - M.P. 1709)

28

## IF-2018-08013004-APN-DNPM#ANMAT

 $\overline{1}$ 

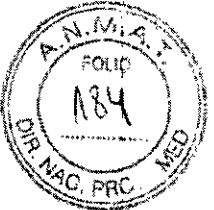

Tabla 6-2. Sohn kon de prodhemas (confinancia

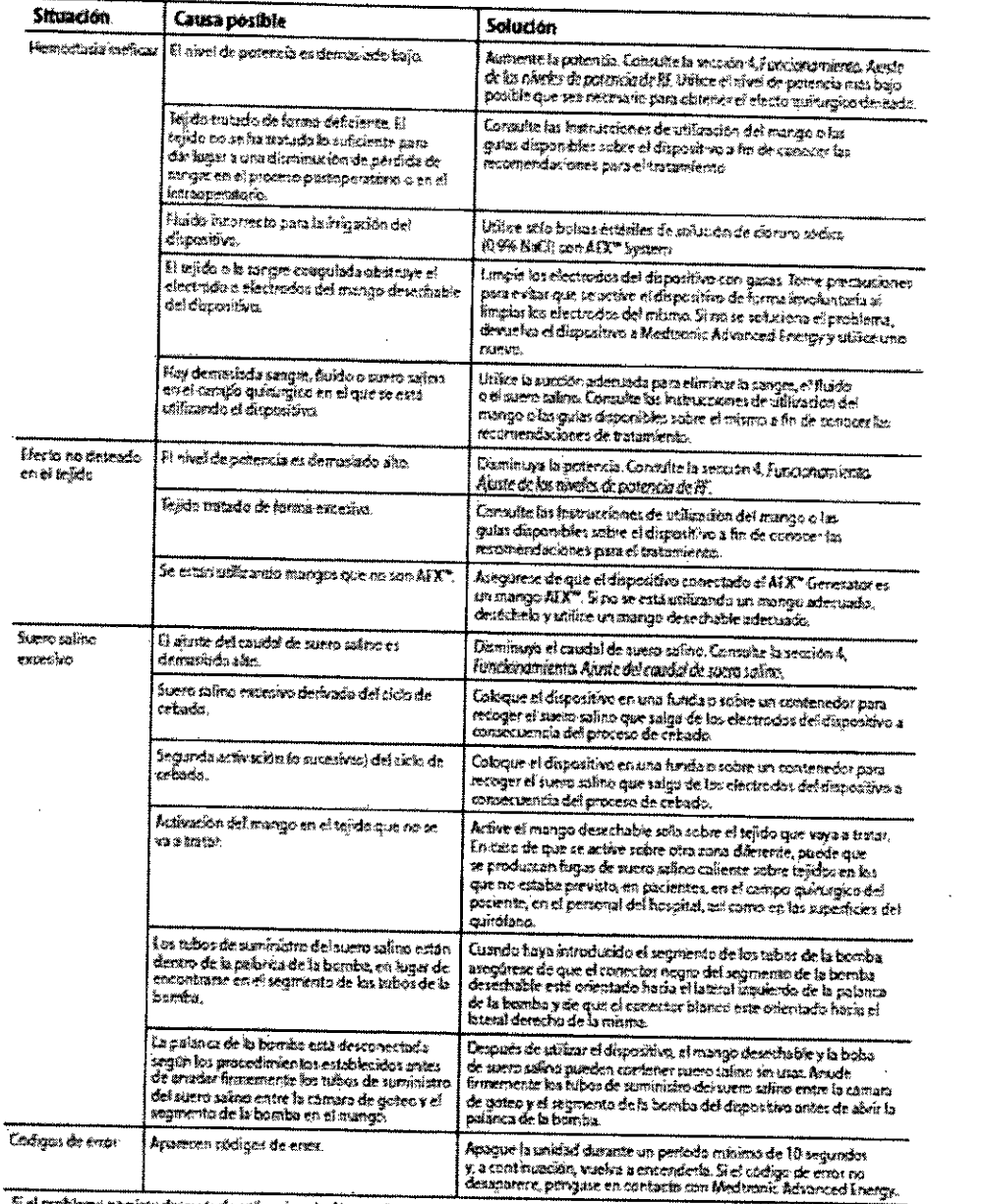

Si el problema penístic después de aplicar la solución pertinente que se mais a nella balda, utilis e un ACC" Generator de repuesto o las

 $\mathcal{L}_{\mathcal{A}}$ 

7. Especificaciones

 $\frac{1}{2}$  .

J.

 $\frac{1}{2}$ 

 $\frac{1}{2}$ 

 $\ddot{\phantom{a}}$ 

J.

 $\frac{k}{2}$ 

ŧ

ANDREA RODHICH, Directora Techica Representante Legál MEDTRONIC LATIN AMERICA

29

## $\overline{ANEXO}$  **III B - INSTRUCCIONES DE USO**

## $/2$  $\begin{bmatrix} 1 & 185 \end{bmatrix}$ *\~~~iJ!*  $\frac{M}{C}$  pft;  $\frac{M}{C}$

Todas las especificaciones son nominales y están dentro del intervalo de ± 20% de un valor establecido a temperatura ambiente (25°C / 77°F) y a un voltaje de entrada nominal. Todas las especificaciones están sujetas a cambios sin previo aviso.

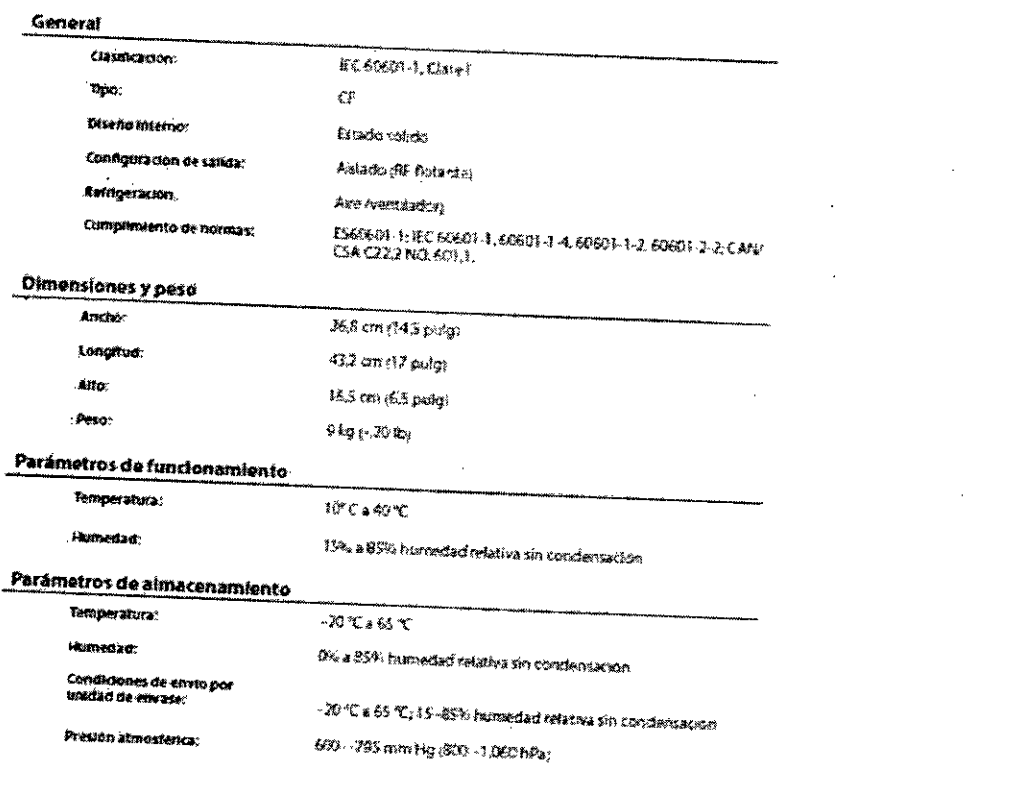

## **Especificaciones de sonido.**

Los niveles de sonido que se indican a continuación se refieren a los tonos de activación (Cut, Coag<br>y Seal, es decir, Corte, Coagulación y Sellado) y a los tonos de error (alarmas del electrodo de retorno del N Seal, es decir, Corte, Corte, Corte, Corte, Corte, Corte, Corte, Corte, Corte, Corte, Corte, Corte, Corte, C<br>Daciente y del sistema de retorno de retorno de retorno de retorno de retorno de retorno de retorno de retorno padente <sup>y</sup> del sistema) <sup>a</sup> una distanda de 1 metro. los tonos de error cumplen los requisitos de la nomna fEa: 60601'2-2.

ANDREA RODRIGUEZ *DIREA RODRIGUE*<br>Directora Técnica<br>V. 14045 – M. D. Ca M.N. 14045 - M.P. 1560168<br>- Replies - M.P. 17046<br>- Replesentante I.e. **Representante Legou**<br>EDTRONIC LATIN AMERICAN MEDTRONIC LATIN AMERICA INC.

30

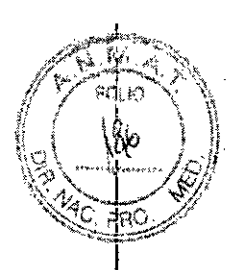

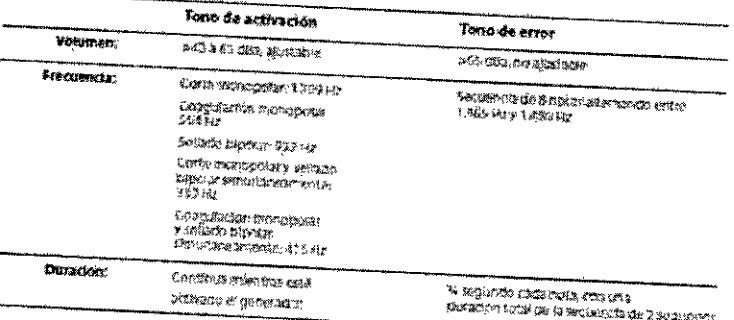

**Tabila 7-1,** Capildanistic is do be abloada da contierea

#### Características de la entrada de corriente

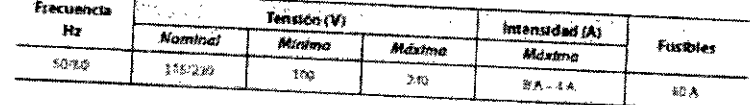

Corriente de fuga de baja frecuencia (50/60 Hz)

- 
- Corriente de fuga a tierra en estado normal < 5 mA Corriente de fuga a tierra con un solo fallo < 10 mA
- $\mathbf{r}$
- Corriente de fuga en la carcasa (contacto) en estado normal < 100 µA  $\overline{a}$
- Corriente de fuga en la carcasa (contacto) con un solo fallo < 500 µA  $\overline{a}$
- Corriente de fuga en el paciente en estado normal < 10 µA Corriente de fuga en el paciente con un solo fallo < 50 µA  $\ddot{\phantom{a}}$

Corriente de fuga de alta frecuencia (RF)

- Corriente de fuga de RF monopolar < 150 mA
- Corriente de fuga de RF bipolar < 100 mA

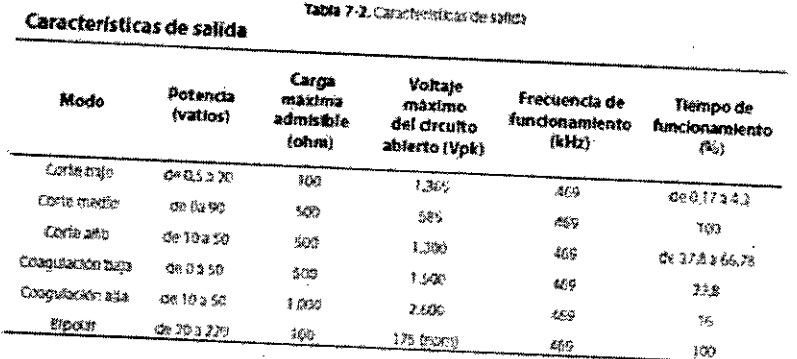

## Tiempo de funcionamiento del usuario.

- 
- Modo Cut (corte): 10 segundos ON (encendido), 30 segundos OFF (apagado)
- Modo Coag (coagulación): 10 segundos ON (encendido), 30 segundos OFF (apagado) Modo bipolar: 40 segundos ON (encendido), 80 segundos OFF (apagado)
- 

## Monitor de calidad del contacto del electrodo de retorno al paciente.

31

MOREX ROURIGUEZ<br>Directora/Tecnica<br>M.N. 14045 - M.P. 12090 Representante Legar MEDTRONIC LATIN ANCHICA INC.

 $\sqrt{N}\,N$  $\sqrt{\frac{1}{1+\frac{1}{1+\frac{$  $\leftarrow$   $\leftarrow$   $\leftarrow$ ! , *'-O* Ifl \ "

El sistema controla continuamente la impedancia a través del electrodo de retorno del paciento fr $\mathbb{R} \setminus \mathbb{R}$ presenta indicaciones de error vísibles y sonoras cuando detecta una pérdida de retorno del paciente el sistema<br>electrodo de retorno al pacienta Cuando cuando detecta una pérdida de calidad del codestiva por o <sup>8</sup> electrodo de retorno al paciente. Cuando se produce una situación de error, el sistema desactiva la potencia

**Del electrodo de una lámina:** Cuando el sistema establezca la impedancia del electrodo dé retorno al paciente dé una lámina, un aumento *de* 10 Q o más causará una indicadón *de error* por falta *de* conexión o conexión de mala calidad del electrodo de retorno al paciente o "E3". Utilizar un dispositivo combinado con capacidad de potencia monopolar por encima de 50 vatios, causará una indicación de error de electrodo de

Doble lámina: Cuando el sistema establezca la impedancia del electrodo de retorno al paciente de una lámina (18 a 135 Q) , un aumento *superior* al 30 % o por encima de 135 Q causará una indicación *de error* por falta de conexión o COnexión de mala calidad del electrodo *de retorno* al padente o HE3'"

## **Compatibilidad electromagnética**

El AEX GENERADORcumple el estándar de compatibilidad electromagnética que establece la norma

El cumplimiento de esta norma se ha comprobado con los siguientes accesorios conectados al

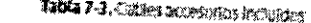

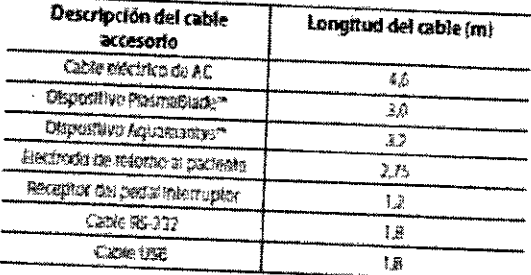

**IMPORTANTE:** Los equipos electrónicos de uso médico requieren *extremar* las precauciones relativas a la Compatibilidad electromagnética y deban instalarse y utilizarse teniendo *siempre* presente la informadón que , se *presenta en esta* secdón.

médico. Los equipos dé comunicaciones *de* RF portátiles *y* móviles *pueden afectar* a los equipos electrónicos de uso El uso del generador AEX<sup>TM</sup> no está restringido a entornos con una protección especial.

 $\mathcal{L}$ 

NOREX ROUHICATE,<br>Directora Tecnica **M,N, 14045 \_** M.P{", **7(J')/** <sup>&</sup>lt;  $M$ EDTHONIC LATIN SWERIC $\vec{\lambda}$  ind

32

 $\bar{z}$ 

ÑA א ומי

 $\overline{r}$ 

#### **4. Emigrave as**

a.

 $\hat{\mathbf{X}}$  $\mathcal{F}_\mathbf{X}$ 

 $\mathcal{E}_k$  is

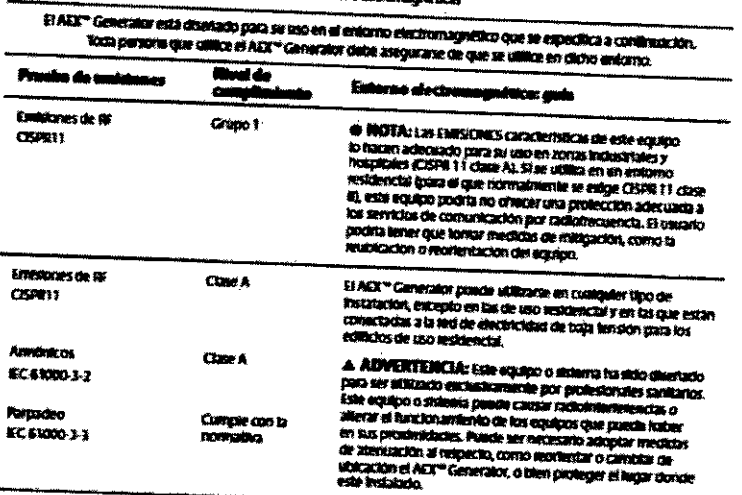

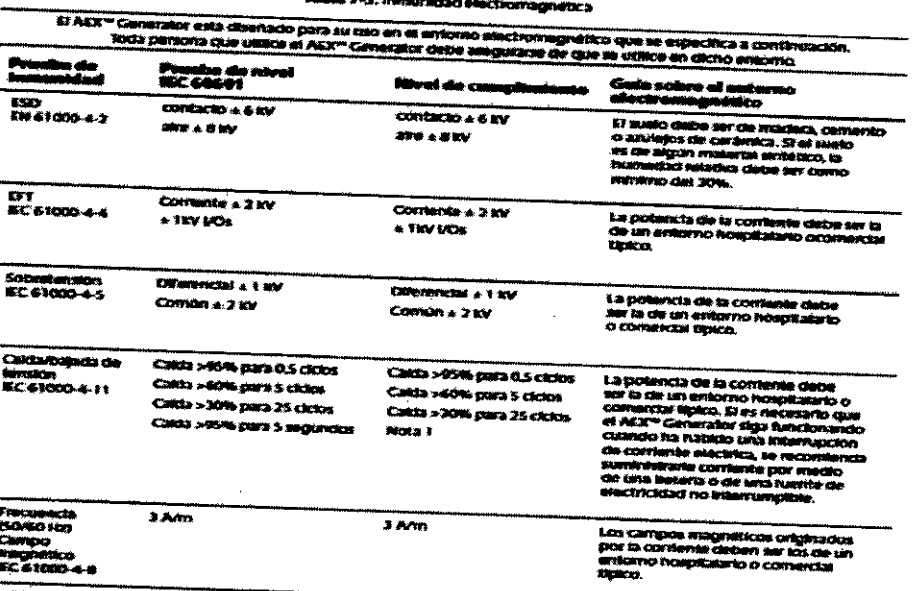

yea, 9: Et arguilpo bajo prueba se apaga custodo hay una parolita de comerne<br>Windio de espera ofiandiby) en cultimo se metadeira la corriente. Con esto se c<br>ricante sobie la seguindad y la gestión de navigos. AC du ussa .<br>International Professional Professional Profession<br>International Professional Professional Profession

ANDREAMODRICULE

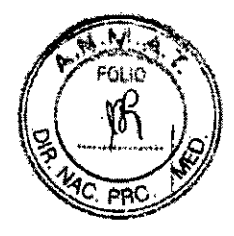

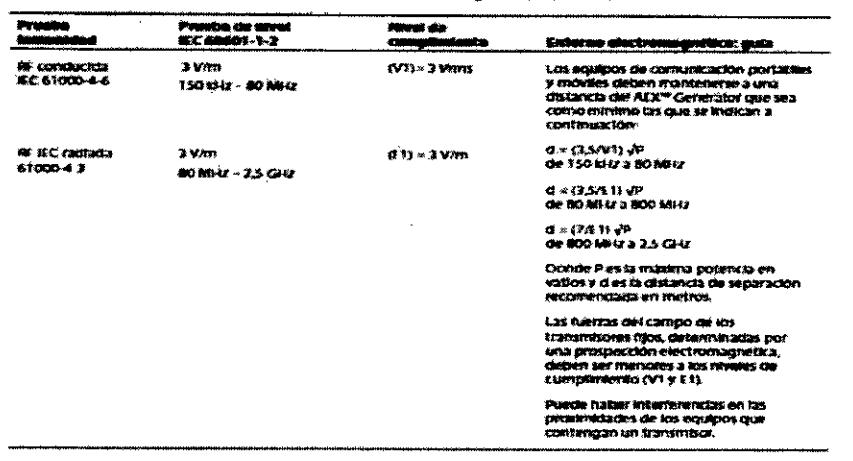

#### **Otr** s especificacione:

Los generadores tienen un conector de entrada de corriente que permite<br>conectarlos con un cable apto pera hospitales o con un cable de alimentación con<br>anchule de la UE. Las unidades aceptan una tensión de CA da 100V a 240 s de<br>ntez 7 puits (17,78 cm) en diagonal: 3,5 puits (8,89 cm) alto x 6 puits (15,24 cm) ancho

*<u>August</u>* 

d.

Ý

cida observ

 $\frac{\xi}{\tau}$ 

ANDREA WODWIGUEZ<br>Directora Técnica<br>M.N. 14045 - M.P. Y7000

IF-2018-08013004-APN-DNPM#ANMAT

página 34 de 49

#### Curvas de salida características

Figura 7-1. Pistencia de salda treme a impedanda para el corte bajo

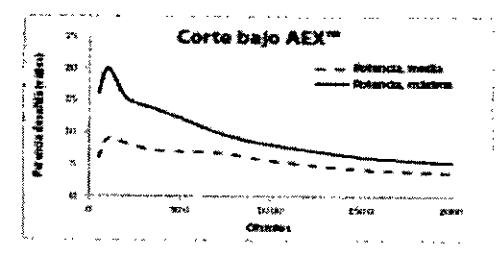

Figura 7-2, Potencia de salida fiente a impedancia para el corte médio

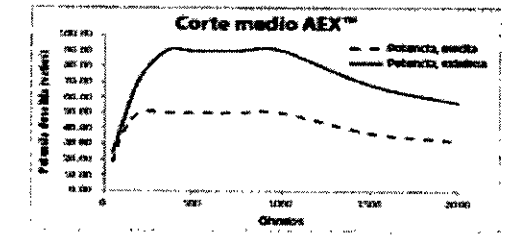

Figura 7-2. Potencia de salida frente a Impedancia para el conté álto

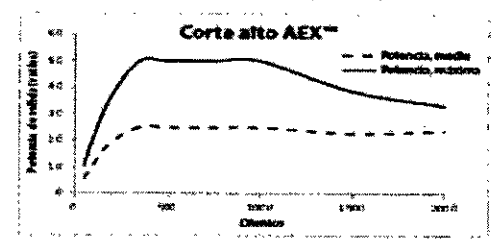

 $\overline{a}$ 

 $\ddot{\phantom{a}}$ 

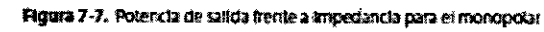

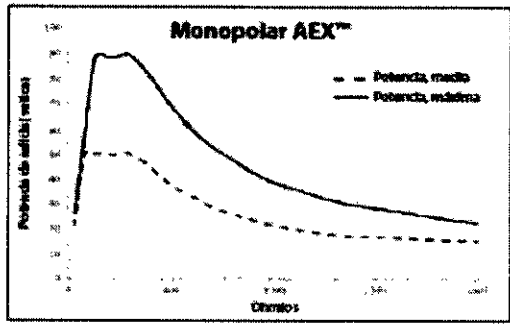

35

**ANDREA KODRIGUEZ** 

**MARINEA RODRIGUEZ<br>Directora Técnica<br>M.N. 14045 - M.P.1/2090<br>Representante Legal<br>MEDTRONIE LATIN AMERICA INC** 

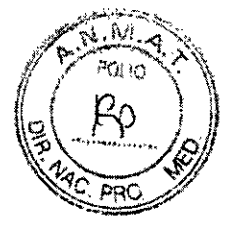

#### **ANEXO III B - INSTRUCCIONES DE USO** I"?\ *,~";¡')f*

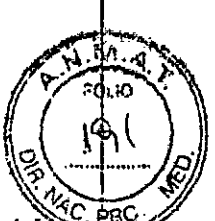

#### 8. Garantía limitada expresa y exención de responsabilidad

Medtronic Advanced Energy LLC garantiza el AEX GENERADOR en lo que respecta a posibles defectos materiales o de fabricadón, siempre que se le dé un uso normal y se lleve a cabo un mantenimiento preventivo, durante los períodos de garantía respectivos que se Indican a continuadón. Medtronic Advanced Energy reparará o reemplazará sin cargo alguno, a su criterio, cualquier producto o componente del mismo que haya sido devuelto a Medtronic Advanced Energy LLC o a su distribuidor autorizado dentro de los plazos de tiempo que se Indican a continuadón. Esta garantía no es válida para ningún producto o componente que haya resultado dañado como consecuencia de su utilización con dispositivos fabricados o distribuidos por terceros no autorizados por Medtronic Advanced Energy LLC, de su reparación o modificación fuera de las instalaciones de Medtronic Advanced Energy, de un uso indebido, negligencia o a accidente, o de un uso en el que no se hayan seguido las lnstrucdones de este manual. Deben seguirse los procedimientos de mantenimiento preventivo habituales del centro sanitario, que debe llevar a cabo un técnico espedalizado. La garantía no cubre esos procedimientos.

Los productos de Medtronic Advanced Energy están garantizados durante los períodos de tiempo que se Indican a continuadón, una vez entregados al comprador original:

- Generador AEX'" : Un (1) año, piezas y mano de obra
- Pedal interruptor inalámbrico AEX<sup>TM</sup> : Un (1) año, piezas y mano de obra

#### Exclusión de garantías Implícitas y los dañ os consecuentes

MEDTRONIC ADVANCED ENERGY LLC NO OFRECE OTRAS GARANTÍAS EN RELACIÓN CON EL PRODUCTO Y RECHAZA EXPRESAMENTE TODAS LAS DEMÁS GARANTÍAS, IMPLÍCITAS O EXPÚCITAS, COMO LAS DECOMERCIABIUDAD E IDONEIDAD PARAUN FIN ESPECiFICO O CUALQUIER OTRO ASUNTO. EN NINGÚN CASO MEDTRONIC ADVANCED ENERGY LLC SERÁ RESPONSABLE DE DAÑOS INDIRECTOS, CONSECUENTES O ESPECIALES DE NINGUNA CLASE. LOS RECURSOSESTABLECIDOSEN LA GARANTiA UMITADA EXPRESAS SON LOS RECURSOS EXCLUSIVOS A DISPOSICIÓN DEL CLIENTE.

## 9. Accesorios i

l'

-<br>-<br>-

- -

-

*f •*

Los siguientes accesorios pueden utilizarse con el AEX'"Generador. Solo deben utilizarse los accesor1os recomendados por Medtronic Advanced Energy con el generador.

- Los electrodos desechables monopolares PlasmaBlade'"
- Los electrodos desechables bipolares Aquamantys<sup>74</sup>
- Los electrodos PlasmaBlade™ y Aquamantys™ en combinación
- .Pedal interruptor inalámbrico AEX'"
- Electrodo de retorno al padente estándar
- Electrodos de una lámina- Valleylab"" Standard PolyHeslve'" II E7506 Y E7508electrodos de doble lámina- Adult REM Valleylab™ PolyHesive™ II E7507 y E7509
- Almohadillas REM'" con cable para adultos 3M1179
- Compatible con carros Aquamantys™ y AEX<sup>™</sup>

#### 10. Glosarlo

En esta secdón se definen algunos términos relacionados con la electrodrugía. La informadón que se . presenta pretende fadlitar la comprensión del manual y no debe Interpretarse como una Informadón determinante sobre el tema. L

Accesorios de electrocirugía: Equipo utilizado junto con el generador electroquirúrgico para llevar a cabo · • la electrocirugía. Estos accesorios son, entre otros: pedal interruptor, cable, electrodo de retorno al paciente y<br>● electrodo activo.

Accesorios desechables: Accesorios de electrocirugia, como los electrodos activos, las asas o los<br>electrodos de dispersión. Solo pueden utilizarse una vez.

Ciclo de operación: Proporción de tiempo (expresada en porcentaje) que una corriente o dispositivo está encendido en relación con el tiempo que está apagado. El ciclo de operación puede utilizarse para referirsé a las ondas de corriente que se repiten. De este modo, una corriente de alta frecuencia estaría en puso durante un período de tiempo menor que una corriente de baja frecuencia. También se utiliza en referencia a los

 $36$  )  $111$ 

**ANDREA ROUM CONSTRATION**<br>Directors Techca<br>M.N.14045 - M.P.17099 F-2018-080EBORGHAMATHEAM

#### $\mathbf{A}$ NEXO *III* B - *INSTRUCCIONES DE USO*  $\mathbb{I} \longrightarrow \mathbb{I}$

<sup>I</sup> ~~" *L'iÁ-!{~~:~\*

componentes electrónicos o el equipo. Por ejemplo, algunos equipos están diseñados para utilizarse de forn continua, es decir, con un ciclo de operación del 100%, mientras que otros pueden clasificarse como de uso discontinuo, con ciclos de operación inferiores al 100%. La mayor parte de los electrodos para electrocirugía han sido diseñados para ser utilizadas dé forma discontinua. Normalmente, tienen ciclos de operación' del 25%. El uso dé un equipo con ciclos de operación superiores a los que tiene asignados puede dar lugar a fallos de funcionamiento de forma prematura.

**Coagulación:** Solidificación de la sangre o deshidratación del tejido sin efecto de corte. En procedimiento de coagulación electroquirurgica suele realizarse con impulsos intermitentes de alto voltaje y baja intensidad de<br>corriente,

**Combinación:** Onda. dé corte modificada con un tiempo muerto que permite al tejido enfriarse y que produce diversos grados de hemostasis. I

Corte: Ocurre cuando hay chispas intensas que concentran la energía y vaporizan el tejido.

Ocurre como consecuencia de una elevada intensidad de corriente en el tejido, que produce la vaporización masiva del líqUido celular y destruye la estructura. La tensión es baja y el flujo dé corriente elevado. Para inducir el efecto de corte en el tejido humano, la tensión debe ser superior a 200 Vp.

**Deshidratación:** Procedimiento por el cual se seca una pequeña cantidad de tejido superficial poniendo el electrodo activo en contacto con el mismo. La deshidratación se diferencia de la fulguración en que el pico de tensión es menor, lo cual tiene como consecuencia la incapacidad de la corriente de formar un arco a través del aire hasta llegar al tejido. Es necesario que haya un contacto directo entre el electrodo y el tejido. Véase "fulguración" .

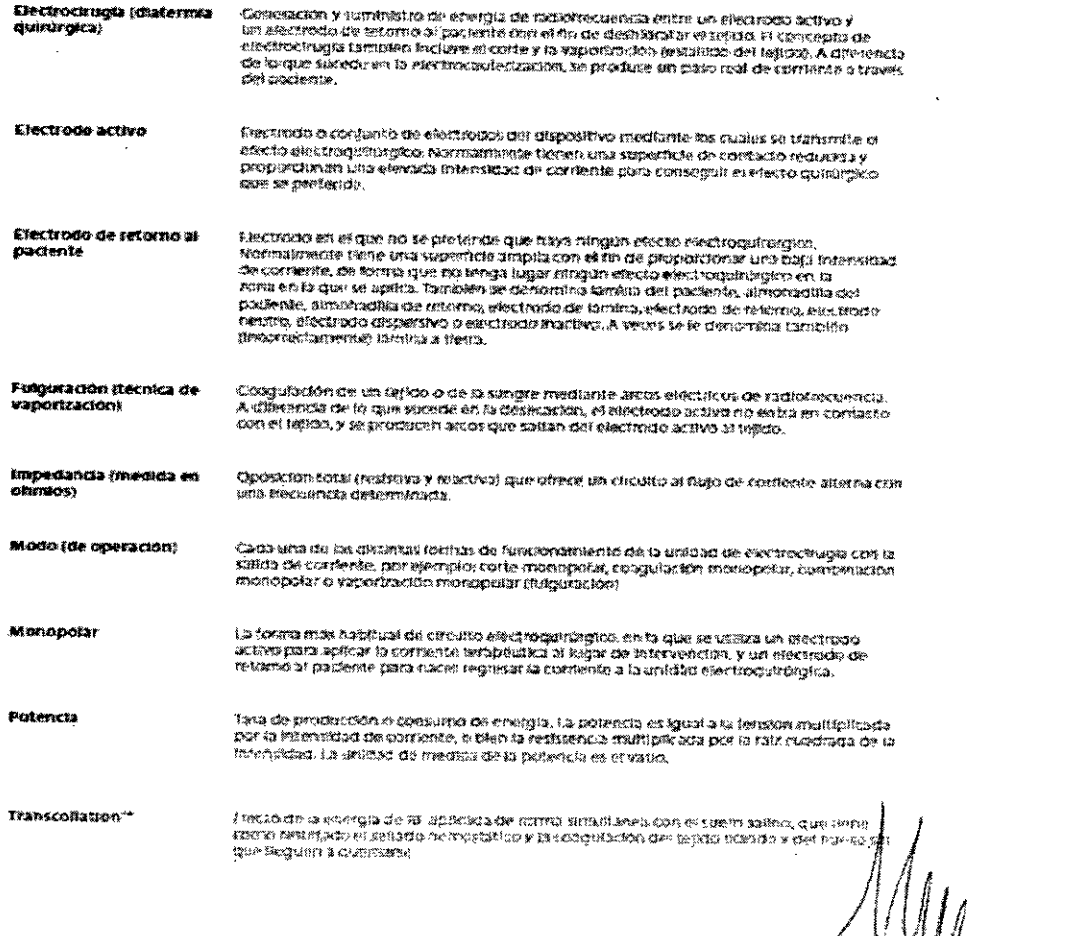

**ANDAE NEW** naportonae.<br>Tehnoù a M.N~**<sup>1</sup> "1045 f",'U'** ¡ *Y¡,' <sup>~</sup>* **Representant** *'~.~Drr.bNlt* **Lt.** <sup>T</sup> ¡~}*t*

37

#### 11. Símbolos

Los signientes simbolos se utilizan en el producto o el embalaje,

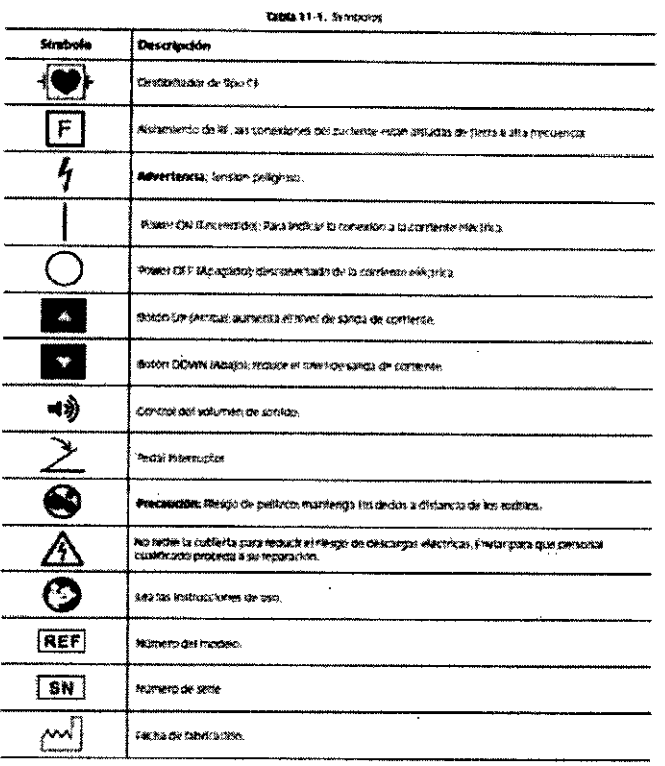

ANOREA ROUMICATE

38

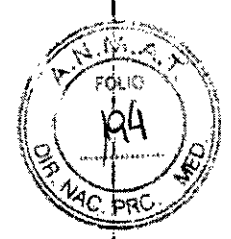

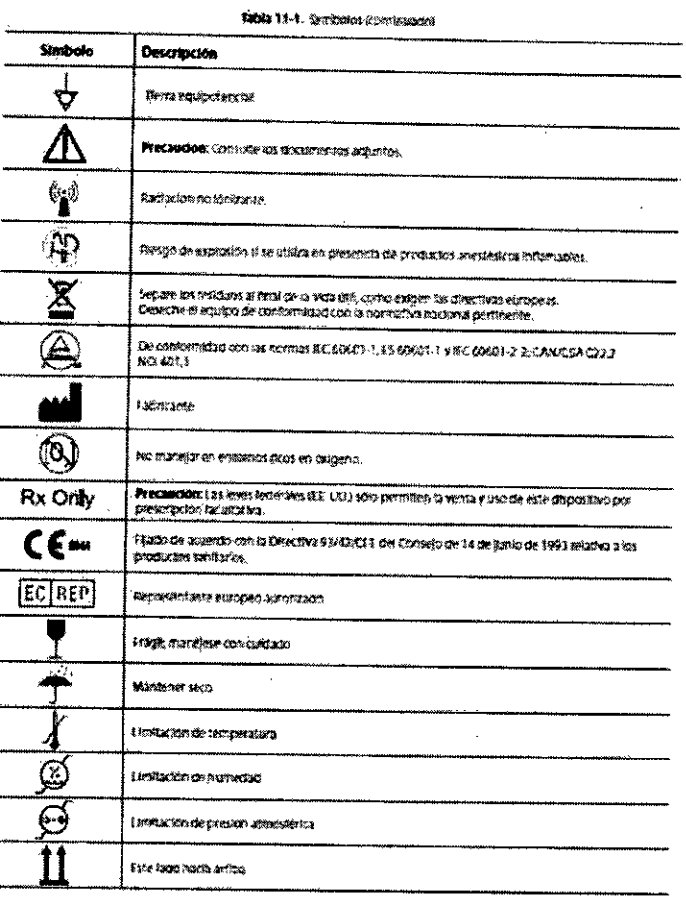

 $\sum_{k=1}^K$ 

 $\mathfrak{f}% _{0}\left( t_{0}\right) =\mathfrak{f}_{0}\left( t_{0}\right) ,$ 

NOREA RODRIGUEZ<br>M.N. 14045 - M.P. 17096<br>M.N. 14045 - M.P. 17096<br>MEDTRONIE LATIN AMERICA INC

IF-2018-08013004-APN-DNPM#ANMAT

39

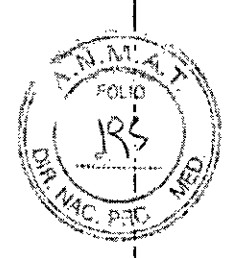

## **CARÁTULA**

## **DISPOSICIÓN 2318/02 (T.O. 2004) ANEXO IIIC**

## **INFORME TÉCNICO**

700Ö E MOA ante Legal **PIÑ-DNPKI#AÑMAT** IF-2018-08

página 40 de 49

#### **ANEXO IIIC - INFORME TÉCNICO**

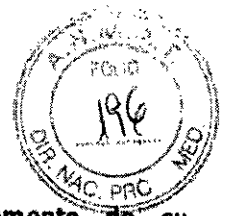

1-1) Descripción detallada del producto médico, incluyendo los fundamento  $\overline{\mathbf{d}}$ e °su funcionamiento y su acción, su contenido o composición, cuando corresponda así como el detalle de los accesorios destinados a integrar el producto médico:

## Marca: **Medtronic**

**Modelos:** 40-405-1 AEX GENERADOR

#### Nombre genérico:

Generador de Radiofrecuencia para uso con electrodos monopolares y bipolares.

#### Clase de Riesgo:

Clase III según la Regla de Clasificación 9.

Método de Esterilización: N.A.

IEZ KEA RODI Directora IF-2018-08012004-08012014-08012014

#### Vida Útil:

Cidode vida útil: 5 (cinco) años.

# ~1-;. 'tF1; '\~."1e 1"'>'~. "'/ <sup>D</sup>**ese** rI**oclon:** .• ."". **"";~:";;.** n'0**...'"**

\ \

 $\left(\frac{1}{2} \left(\frac{R}{r}\right)^2\right)$ *\\. . '#JI*

.-\_.

El AEX GENERADOR es un componente del sistema AEX<sup>TM</sup> Surgery. Suministra energía de RF a los electrodos monopolares y bipolares desechables.

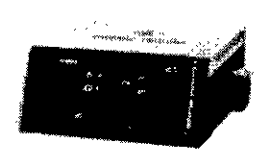

AEX.GENERATOR

El generador de radiofrecuencia puede ser utilizado con un pedal interruptor inalámbrico (opcional).

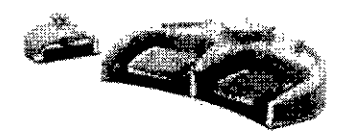

Perisi interrorshy institution AFY\*

El generador AEX<sup>TM</sup> suministra potencia de RF bipolar y suero salino con ajustes en tramos de 5 vatios desde los 20 a los 100 vatios, y en tramos de 10 vatios en el intervalo de 100 a 220 vatios. El generador AEX<sup>TM</sup> suministra energía de RF para corte, coagulación y Transcolación™ monopolares con una potencia de salida de 0,5 a 90 vatios.

#### 1-2) Indicación, finalidad o uso al que se destina el producto médico según lo indicado por el  $\left| \right|$ fabricante: , Jacques Maria (1999), Jacques Maria (1999), Jacques Maria (1999), Jacques Maria (1999), Jacques M

El AEX GENERADOR es un generador electroquirúrgico de radiofrecuencia (RF) capaz de suministrar energía a Instrumentos de electrocirugía monopolares y bipolares simultáneamente. Se ha diseñado para suministrar energía de RF a los instrumentos de corte y coagulación de tejidos blandos y para suministrar energía de RF junto con suero salino a los instrumentos de sellado hemostático y de coagulación de tejidos blandos y huesos. Se ha diseñado, entre otras finalidades, para los procedimientos de cirugía general, plástica y reconstructiva (incluyendo, entre otras; incisiones cutáneas y COlgajos), drugia o!orrlnolaringológica, ginecológica, ortopédica, artroscópica, cirugía espinal y neurodrugía, cirugía torácica y cirugía abdominal abierta. El dispositivo no está diseñado para la coagulación tubárica anticonceptiva (esterilización femenina definitiva).

#### 1-3) Precauciones, restricciones, advertencias, cuidado especiales y aclaraciones sobre el uso del producto médico, como su almacenamiento y transporte: **Contraindicaciones**

El AEX GENERADOR con los productos médicos AQUAMANTYS<sup>™</sup>, TRANSCOLLATION™ Y PLASMABLADE™ no debe utilizarse para llevar a cabo intervenciones en partes del cuerpo o apéndices de pequeño tamaño, como la cirugía de los dedos o la circuncisión. I

#### Advertencias y precauciones

La efectrocirugía se ha utilizado de forma segura en muchos procedimientos. Antes de lilevar a cabo un procedimiento electroquirúrgico, los profesionales que vayan a realizarlo deben estar familiarizados con la bibliografía médica, con las complicaciones y con los peligros asociados al mismo. **i** S/ no se realiza

> e NO AND AE A' RODRIGUEL<br>|- Difectora Técnica IF-2018-08013094<sup>3</sup>APNEDNPM#ANMAT Representante Légal MEDTRONIC LATIN AMERICA INC

,

Correctamente, la electrocirugía puede causar daños a los pacientes, al personal sanitario. a ...Gtros

dispositivos.<br>La aplicación segura y eficaz de la electrocirugía no solo depende del diseño del equipo, sino también de actores que quedan bajo el control del profesional médico, como su formación en drugía y las decisiones de carácter dínico. Deben leerse, comprenderse y seguirse las advertencias y precauciones que se presentan en este manual, por motivos de seguridad,

 $\sqrt{2+2}$ *(1 TÉ* 'qhJ '.,' Y  $(1 198)$ 

#### Advertencias relativas a la preparación del equipo

COnecte el cable del generador a un enchufe con toma de tierra apto para hospitales. No utilice alargadores ni Adaptadores eléctricos con el generador. Si no hay una toma de tierra adecuada puede quemarse el enchufe y pueden produdrse daños en el equipo o Incluso lesiones al padente o al personal sanitario.

Nota: "utilice un enchufe apto para hospitales con el fin de asegurar la fiabilidad de la toma de tierra". Esta indicación solo se aplica a los cables eléctricos de EE. UU. y otros países de américa del norte.

- Para permitir que una correcta refrigeración, la unidad no debe instalarse en cabinasi o compartimentos similares. si va a colocar el equipo en un estante o cerca de una pared, deje un espacio libre de tres pulgadas (7,62 cm) alrededor del mismo para permitir la libre circulación de aire en todos los laterales de la unidad. una correcta refrigeración es necesaria para evitar que la unidad se caliente en exceso.
- No coloque ningún otro equipo sobre ei AEX GENERADOR ni coloque este endma de otros equipos eléctricos. Al hacerlo, se podría bloquear el acceso a la unidad e impedir su adecuada ventiladón. .
- Deje libre todo el espacio que sea posible entre el AEX GENERADOR y otros equipos electrónicos (como los monitores). un generador electroquirúrgico activado podría causar Interferendas con ellos.
- Antes de utilizar el AEX<sup>TM</sup> GENERADOR, inspeccione el equipo y sus accesorios para comprobar que no haya defectos evidentes ni conexiones incorrectas. no utilice el generador si presenta algún tipo de daño: si lo hace, pueden producirse fallos de funcionamiento o induso lesiones. '
- Evite que el líquido entre en contacto con las conexiones entre los cables y las tomas del AEX GENERADOR: pueden produdrse cortocircuitos y daños en los conectores y en las tomas.
- Utilice solo pedales interruptores compatibles con el AEX'" GENERADOR.
- No utilice los cables como si fueran asas: puede dañarse ei material aislante de los mismos y aumentar el riesgo de Incendio o causar lesiones,
- No enrolle cables de allmentadón alrededor de objetos metálicos. este hecho podría derivar 'en corrientes causantes de descargas eléctricas, incendios, así como de lesiones al paciente o al personal de cirugía. de cirugía. Internacional de la contrada de la contrada de la contrada de la contrada de la contrada de la con
- Todos los cables de alímentadón deben estar situados de forma que se evite el contacto con' el paciente u otros cables. •
- Si el AEX GENERADOR deja de funcionar puede interrumpirse el procedimiento quirúrgico: debe haber siempre disponible un generador de repuesto o técnicas quirúrgicas alternativas.
- Las interferencias originadas por los equipos quirúrgicos de alta frecuencia pueden afectar al funcionamiento de otros equipos médicos electrónicos que haya en la sala de operaciones. las interferencias pueden evitarse o reducirse modificando la disposición de los cables del generador, de forma que no estén en contacto con otros equipos, o bien utilizando diferentes enchufes o alargadores para los distintos componentes del equipo.
- En las salas de electrodrugia se recomienda utilizar Sistemas de control del paciente que incorporen dispositivos limitadores de corriente de alta frecuencia.

#### Advertencias relativas a los accesorios

Antes de utilizar el AEX<sup>TM</sup> Generador, los dispositivos y los electrodos, lleve a cabo una inspección de los mismos y asegúrese de que no tengan defectos evidentes. No los utilice si los conectores o el material aislante presentan algún tipo de daño: si lo hace, pueden producirse fallos de funcionamiento o incluso lesiones.

- El AEX GENERADOR puede utilizarse con todos los electrodos de Aquamantys™ y Plasmable™.
- El AEX GENERADOR no puede utilizarse con los electrodos Aquamantys<sup>7m</sup>3.
- No reutilice, re esterifice ni recicle los accesorios que tienen la etiqueta indicativa "Single Use Only"<br>(de un solo Uso): si lo hace, pueden produdrse fallos de fundonamiento <sup>o</sup> induso leSiones. <sup>i</sup> *Ill~* <sup>I</sup>

ANDREADORIGUEZ IF-2018-080150045APN-DNPM#ANMAT Representante Yegal Representant Companies

tos electrodos y electrodos de retorno al paciente tienen conectores y tomas específicos. **No trate de xx/**<br>hacer *al macer al macer xy*<sup>1</sup> = hacer *xy*<sup>1</sup> = hacer *xy*<sup>1</sup> = hacer *xy* 

Conexiones en otra toma: pueden dañarse los conectores y el equipo puede dejar de funcionar correctamerite.

- Antes de activar el sistema, compruebe que todas ias conexiones sean correctas. I
- Compruebe que el electrodo de retorno al padente este correctamente aplicado sobre el paciente y que ei cable este bien conectado a la toma correspondiente. Si hay alguna conexión errónea, pueden producirse fallos de funcionamiento del AEX<sup>TM</sup> Generator.

I ية المباركة التي تعرض المباركة التي تعرض المباركة التي تعرض المباركة التي تعرض المباركة التي تعرض ال<br>منابعة التي تعرض المباركة التي تعرض المباركة التي تعرض المباركة التي تعرض المباركة التي تعرض المباركة التي تعر #~,*.y';* "<, *,,// .~-~~. r'>;.\ tI* 'V ,clt,¡l '\: '\1  $\|$  (  $\psi$  )  $\|$ 

- No conecte los conectores al AEX GENERADOR si están húmedos; puede quemarse el enchufe y producirse daños en el equipo o incluso lesiones al paciente o al personal sanitario.
- No coloque los cables alrededor de un objeto metálico: pueden generarse corrientes y producirse alteraciones en el fundonamiento del sistema, descargas eléctricas, incendios y lesiones al paciente o al personal sanitario.
- No utilice otros accesorios que no sean los que se recomienda en la sección de accesorios: pueden causarse salidas de corriente involuntarias y lesiones al paciente.
- Utilice accesorios cuyo voltaje sea igual o mayor al voltaje máximo de salida del AEX<sup>\*\*</sup> Generator.

#### **Advertencias relativas a la preparación del paciente**

- Siempre que utilice el equipo tome todas las precauciones necesarias contra incendios. Los dispositivos de electrocirugia pueden ser una fuente de ignición, ya que producen chispas y adquieren elevadas<br>temperaturas.
- No los utilice en presencia de gases de anestesia, inflamables u oxidables, como el óxido nitroso y el pxíneno oxigeno. In the contract of the contract of the contract of the contract of the contract of the contract of the contract of the contract of the contract of the contract of the contract of the contract of the contract of th
- No active la unidad hasta que se disipen los vapores procedentes de los productos de preparadón cutánea que contengan alcohol. Los gases naturales que se acumulan en las cavidades del cuerpo también ser una fuente de Ignición.
- Asegúrese de que todas las conexiones del circuito de oxígeno y de los tubos endotraqueales están
- herméticamente cerradas antes y durante la electrocirugía. Una fuga de oxigeno puede quemar las vías respiratorias. I
- El contacto involuntario con el paciente puede producir quemaduras. Mantenga todos los dispositivos accesorios lejos del paciente cuando no los esté utilizando, en un espacio seco y no conductivo.
- Coloque los cables del mango monopolar y del electrodo de retorno al padente de forma que se evite el contacto con el paciente, para protegerlo de las corrientes de alta frecuencia: el contacto puede causar lesiones al paciente o al personal sanitario.
- Evite el contacto del paciente con objetos metálicos conectados a tierra, o con objetos que tengan una capacitancia considerable a tierra (por ejemplo, los apoyos de la mesa de operaciones): el contacto puede causar lesiones al paciente o al personal sanitario.
- Debe evitarse el contacto piel con piel (por ejemplo, entre los brazos y el cuerpo del paciente), utilizando, por ejemplo, una gasa seca como separador.
- los dispositivos monopolares requieren un electrodo de retorno al paciente. El generador debe detectar una impedanda adecuada en el electrodo de retomo al padente para que se active la salida de corriente. Cuando el sistema está en el modo monopolar, ia Impedancia se controla y se muestra continuamente. Cuando detecta una

Impedancia incorrecta en el electrodo de retorno al padente en el modo monopolar, el generador emite alarmas visuales y sonoras y desactiva la salida de corriente. Si no se utiliza un electrodo 'de retorno de doble lamina al paciente compatible con el equipo, la pérdida del contacto seguro entre' el electrodo y el paciente no produce una emisión de alarma visual y sonora y no puede desactivarsella salida de corriente. Toda la superficie del electrodo de retorno al paciente debe estar en contacto con una zona adecuada y convenientemente preparada del cuerpo del paciente, tal como indica el fabricante. Consulte las instrucciones del fabricante relativas a la zona de aplicación y a los procedimientos de colocación al aplicar el electrodo de retorno del paciente. No confié únicamente en la función de detección de la impedancia, ya que puede estar alterada si el electrodo de retorno al paciente esta dañado (cortocircuito). se recomienda que el profesional al mando del procedimiento compruebe que la colocación y el contacto dei electrodo de retorno ai paciente sean correctos. Si~el contacto del electrodo de retorno al paciente es incorrecto, puede producir quemaduras o lesiones en<br>otra zona del cuerpo del paciente.<br>Il I

No corte el electrodo de retorno del paciente para reducir su tamaño: si/lo hace, puede causar quemaduras al paciente debido <sup>a</sup> una excesiva intensidad de corriente. /1 'í. *tu.*

página 44 de 49

ANBREA RODRIGUEZ **C}if"CCtOrt't "M P 1 7090** IF-2018-1201-2004 APPLED OF MAANMAT El calor generado por las mantas térmicas y otras fuentes de calor puede ser acumulative en el que. produce el electrodo de retorno al paciente (originado por la corriente electroquirurgica). Elixi Indiagar para el electrodo de retorno al paciente que este distante de otras fuentes de calor, con el finide reducir al mínimo el riesgo de lesiones al paciente.

I

 $\#$   $\times$   $^{\ast\!}$  $\mathbb{I}_{\mathbb{H}}$  ) o

 $\sqrt{\sigma_{\rm{max}}^2}$  .

- Los electrodos y las sondas que utilizan los dispositivos de monitorización, estimulación y obtención de imágenes pueden proporcionar pasos de corriente de aita frecuencia, aunque estén aislados y funcionen con batería o estén aislados a 50/60 Hz. Para reducir el riesgo de quemaduras, coloque cualquier electrodo o sonda lo más lejos posible de la zona en la que se va a realizar la electrocirugía y lo más lejos posible del electrodo de retorno al paciente.
- No se recomienda utilizar electrodos de aguja para la monitorización, ya Que pueden producirse quemaduras accidentales.
- El dispositivo que esté en funcionamiento no debe utilizarse cerca de los electrodos electrocardiográficos, ya que pueden producirse interferencias.
- Los dispositivos de monitorización fisiológica y sus electrodos deben colocarse alejados de la zona de
- Intervención en la que se va a utilizar el AEX<sup>™</sup> System.
- Utilice siempre el ajuste de potencia de RF más bajo posible para conseguir el efecto quirúrgico deseado. Las aplicaciones pediátricas o los procedimientos realizados en estructuras anatómicas pequeñas podrían necesitar un ajuste de energia bajo. Cuanto mayor sea la energia y más tiempo'se aplique, mayor es la posibilidad de causar danos accidentales por calor en los tejidos.
- Se recomienda una ventilación adecuada del humo electroquirurgico mediante un extractor de humos o algún otro sistema.
- No intente modificar las configuraciones del dispositivo o reemplazar sus componentes con piezas que no sea estándar, ya que esto podría provocar un menor rendimiento o averías en el dispositivo y lesiones en el paciente.
- La función Transcollation<sup>™</sup> suministra energia de RF junto con el suero salino. No impida el suministro de suero salino, para evitar que se produzcan quemaduras accidentales. I

#### Advertencias relativas a los implantes activos i

- Si el paciente lleva un desfibrilador cardiaco interno (DCI), póngase en contacto con el fabricante del DCI para obtener instrucciones antes de realizar un procedimiento electro quirúrgico. La electrocirugía puede provocar que el DCI se active varias veces.
- Utilice el sistema AEX<sup>1M</sup> con precaución en presencia de marcapasos y otros implantes activos: los dispositivos electro quirúrgicos pueden producir interferencias con estos dispositivos y alterar su funcionamiento. Consulte al fabricante del implante activo sí desea más información antes de llevar a<br>cabo la intervención quirúrgica.
- El uso de la electrocirugía en presencia de implantes internos o externos activos puede ser peligroso,
- para reducir al mínimo la posibilidad de interferencias con los implantes activos, coloque el electrodo<sup>!</sup> de retomo al paCiente de forma Que el paso de corriente electroquirurgica este lo más lejos posible del cable del implante activo.
- El contacto directo con los cables jmplantados puede hacer que estos resulten dañados. extreme las
- precauciones alrededor de los cables asodados a cualquier implante activo, especialmente los que cuenten con un aislamiento débil.

#### Advertencias relativas a la utilización del equipo

- Se recomienda que los facultativos reciban una formación previa a la intervención clínica, que revisen la literatura pertinente y que usen otras herramientas educativas antes de probar procedimientos quirúrgicos recientes como los endoscópicos, laparoscópicos o torácicos.
- Lea las advertencias, precauciones e instrucciones que se proporcionan con los electrodos desechables AEX'" antes de utilizarlos. En este manual no se incluyen instrucciones especificas. I
- Si utiliza el pedal interruptor opcional, asegúrese de que no esté presionado, para evitar la activación
- involuntaria del dispositivo. Coloque el pedal interruptor en un lugar en ei que soio pueda presionarse deliberadamente para activar la unidad.
- Si se utiliza el pedal interruptor opcional, solo debe poder activarlo el profesional que esté utilizando el mango del equipo. Si lo utiliza cualquier otra persona, puede producirse una delivación accidental que podría causar lesiones al paciente o al personal del equipo de cirugía.

ANDREA ROORIGUE ' Directors Técnica<br>IF-2018098019004-ADR 17090<br>Representin/ANEDIANC WEDTRONIC LATIN AMERICA INC.

página 45 de 49

Asegúrese de que el volumen del sonido del generador esté correctamente ajustado, para que puedan oírse con claridad los tonos de activación. Los tonos de activación tienen el fin de avisar al operador de que el dispositivo está activo. Esto ayuda a evitar que se produzca un contacto accidental con el dispositivo, que pude originar lesiones al paciente o al personal sanitario.

I  $_{\rm peak}$  m  $_{\rm c}$ 

*.~~4;', I/\,:/d~", ,.* ?, *<sup>r</sup> 1"* <sup>c</sup>'I'''' ". \ " 1 ¡ • "  $\left(\begin{array}{c} 1 \\ 2 \end{array}\right)$   $\left(\begin{array}{c} 1 \\ 2 \end{array}\right)$ 

*f¡*

- Examine el mango antes de conectarlo al AEX'" Generador. Después de conectar el mango, compruebe que tanto este como la unidad funcionen correctamente. ¡
- Antes de utilizar otras fuentes de luz y dispositivos auxiliares con el AEX<sup>TM</sup> Generador, consulté las precauciones e instrucciones pertinentes en los manuales de instrucciones correspondientes.
- No coloque el AEX<sup>\*\*\*</sup>GENERADOR cerca de sistemas de soporte o monitorización vital para reducir o evitar que se produzcan interferencias entre ellos.
- las interferencias producidas por el uso de equipos quirúrgicos de RF pueden alterar el funcionamiento de otros equipos electrónicos.
- NO emplee la electrocirugía en presencia de anestésicos inflamables u otros gases inflamables, ni cerca de fluidos u objetos inflamables o en presencia de agentes oxida ntes, ya que podría provocar un incendio. International contract of the contract of the contract of the contract of the contract of the contract of the contract of the contract of the contract of the contract of the contract of the contract of the contra
- El cable de los electrodos desechables debe colocarse de forma que se evite el contacto con el paciente o con otros cables. I
- Se recomienda el uso de sistemas de monitorización que incorporen dispositivos limitadores de corriente de RF. corriente de RF. (International According to the contract of the contract of the contract of the contract of the contract of the contract of the contract of the contract of the contract of the contract of the contract of t
- En procedimientos quirúrgicos en los que la corriente de RF podría fluir por partes del cuerpo que tengan un área transversal relativamente pequeña, el uso de técnicas bipolares podría ser deseable para evitar daños tisulares no deseados.
- Cuando el equipo esté en funcionamiento, una disminución de la potencia de salida puede indicar, que hay problemas en la conexión del electrodo de retomo al paciente, algún fallo en el aislamiento del electrodo activo o Una concentración excesiva de escaras en la punta del electrodo activo. Antes de aumentar la potencia de salida, compruebe que no *haya* ningún problema evidente ni ninguna conexión incorrecta.
- Después de la primera aplicación del electrodo de retorno al paciente, compruebe que tenga un contacto efectivo con el paciente siempre que este se someta a algún movimiento.
- Si el sistema se reinicia debido a una interrupción de la corriente o a un voltaje excesivamente bajo, el sistema comprobará si *hay* un contacto efectivo del electrodo de retomo al paciente; no obstante, el operario debe verificarlo también antes de reanudar el procedimiento electroquirúrgico. I
- Si se aumenta en algún momento el nivel de potencia para compensar una disminución en el funcionamiento del equipo, se recomienda reducirla al'nivel original o a uno inferior antes de reanudar el procedimiento.
- la potencia de salida debe ser lo más baja posible para el propósito de que se trate.
- Un fallo del equipo de RF podría causar un aumento no intencionado de la potencia de salida.
- No utilice procedimientos de electrocirugía monopolar en apéndices de pequeño tamaño, como los dedos, ya que puede producirse trombosis u otros tipos de lesión en el tejido adyacente a la zona de intervención. intervención. Il alta constantin en la constantin de la constantin de la constantin de la constantin de la con
- Algunos estudios han demostrado que el humo que se origina durante los procedimientos electroquirúrgicos puede ser peligroso para el personal quirúrgico. Estos estudios recomiendan el uso de máscaras de cirugía y una ventilación adecuada del humo, mediante un extractor u otro sistema.
- Se puede producir estimulación neuromuscular que provoque movimientos inesperados en el paciente, especialmente con los modos que producen arcos eléctricos entre el electrodo activo del dispositivo y el tejido. Tenga especial cuidado en las zonas cercanas a las estructuras neurales.
- Tenga siempre presentes todas las precauciones y advertencias que están Impresas en la unidad.
- El personal del equipo de cirugia no debe estar nunca en contacto con la punta del mango cuando el generador está encendido: pueden producirse lesiones.
- La punta de un mango recién encendido puede estar suficientemente caliente para producir quemaduras al paciente o incendiar gasas quirúrgicas o cualquier otro material inflamable. Cuando no se esté utilizando, guarde el dispositivo en un recipiente o funda con aislamiento eléctrico. No coloque **ni deje nunca un mango sobre el paciente.**

#### Advertencias relativas a las pruebas y al servicio técnico ~

No extraiga la cubierta del generador: si lo hace, puede haber riesgo de electrochción, Dentro del generador no hay ningún componente que pueda reparar el personal sanitario.

> $\alpha$  RODRÍGUEZ ectora Técnica<br>4045 - M.P. 17090 IF-2018-080130023400 MAT MEDTRONIC LATIN AMERICA INC.

página 46 de 49

- No extraiga ni instale ningún componente cuando el equipo esté encendido: si lo hace, puede háb
- descargas eléctricas y producirse lesiones. Utilice solo repuestos autorizados de Medtronic Advadeers Energy, para evitar que puedan produdrse daños en el equipo o lesiones.

 $\mathscr{M}_{\mathbf{S}}, \ldots, \mathscr{N}_{\mathbf{S}}$ *1/\_'0'" .\_""',* <. *j/* '7"': :::(;, ,{\ ""<;. "',,' *i: "* Ji *f \ \.* !¡ I '\)'2., ~ n,

- Evite el contacto COn los cables de salida cuando el generador esté encendido: pueden produdrse lesiones.
- Inspecdone periódicamente los cables de prueba utilizados en las conexiones de salida para comprobar que no haya defectos evidentes.
- El generador no ha sido diseñado para funcionar durante largos períodos de salída continua. Se recomienda realizar las pruebas limitando los ciclos de operación al 25%, con tiempos de activación de 10 segundos como máximo y una carga de al menos 600 ohm. Si se utiliza el equipo durante demasiado tiempo puede calentarse en exceso y dañarse.
- El mantenimiento periódico debe llevarlo a cabo un técnico especializado o un representante de Medtronic con la debida formadón.
- Para ampliar al máximo la vida útil del equipo se recomienda redudr al mínimo posible la temperatura de funcionamiento y la amplitud de los ciclos térmicos.
- El AEX<sup>TH</sup>GENERADOR debe activarse siempre en la posición normal: de lo contrario, puede verse seriamente afectada la capacidad de disipación de calor del cuerpo de refrigeración del generador. Debe evitarse siempre probar o utilizar la unidad en cualquier otra posición.

#### **PRESENTACION**

lIlIIIio, -

#### **1-4) Formas de presentación del producto médico:**

Este producto medico se presenta una unidad por envase.

#### **1-5) Diagrama de flujo conteniendo las etapas del proceso de fabricación del producto médico, con una descripción resumida de cada etapa del proceso hasta la obtención del producto terminado:**

Se presentan los materiates para ensamblar en la línea de ensamble y se sigue el siguiente procedimiento:

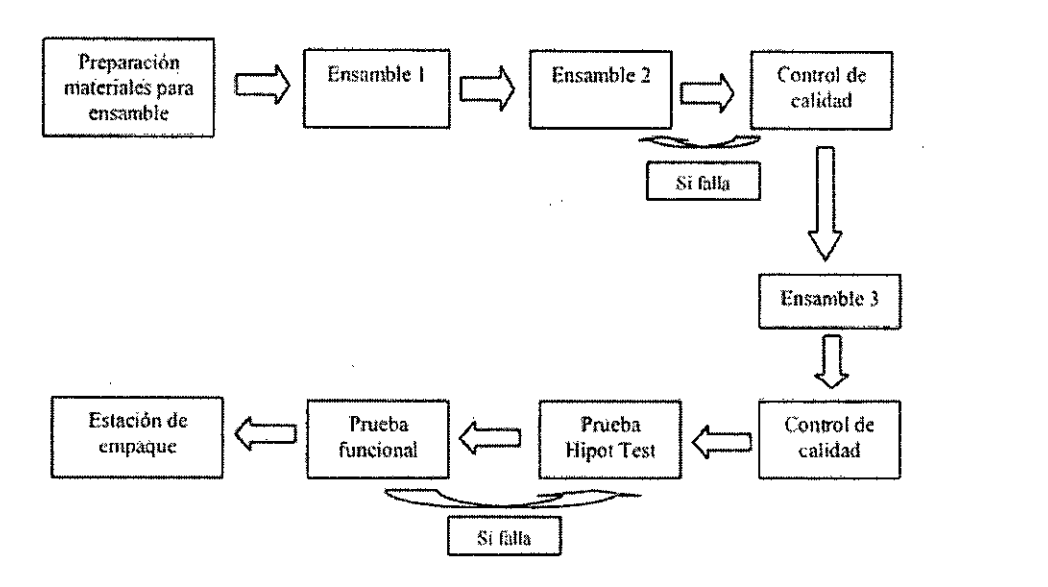

la estación de ensamblaje 1 consiste en construir *I* instatar el:

- **• Recinto**
- Arnés interruptor
- cableado de receptáculo monopolar
- Asamblea Huminada REM
- Receptáculo de tres pines
- Manijas AEX
- Ensamble lCD Pulsar II

**ANDBEA RODHIGUEZ** Directora Técnica 17090 IF-2018-08013004-ARN-DIVPAIMANMAT MEDTRONIC LATIN AMERICA INC.

La estación de ensamblaje 2 consiste en construir / instalar:

- Medidas de puesta a tierra
- Ensamble de PCB AEX
- Módulo de poder
- Interruptor de pedal. de cable
- Cable *RSí32* • Cable USB

La estación de ensamblaje 3 (BOX 3 ASSEMBLY) construye / instala:

- Ventilador del sistema con conexión
- Ventilador de fluido del desviador
- Fuente de alimentación
- Montaje del motor
- Bomba peristáltica
- Compresor
- Gráficos superpuestos

Punto. de inspección: la inspección interna final ocurre en este punto y una vez que la unidad cumple con todos los requisitos, la unidad continúa.

- La tapa superior del conjunto se taloca en la unidad
- Bisel adjunto
- Se adjunta la etiqueta del tubo de la cabeza de la bomba

Punto de Inspección: prueba Hi-Pot

Punto de inspección: prueba funcional

#### **Etiquetado.**

Se presentan las etiquetas a la línea de etiquetado y se sigue el siguiente procedimiento.

- Aplicar la etiqueta trasera del generador Af3X
- Etiqueta de código de barras UPN
- Etiqueta de envío del generador AEX <sup>í</sup>

**Inspección final:** inSpección de la unidad j

• Empaquete el generador

El generador AEX se empaqueta después de la inspección en una bolsa recerrable con desecante. La unidad ensacada se coloca luego entre dos conjuntos de espuma y dentro de la caja del cargador. Los cables de alimentación se empaquetan y se colocan dentro de la caja como se muestra en el esquema al dorso.

El manual del generador AEX está empacado en una bolsa que se puede volver a cerrar y se coloca en la parte superior de la unidad para ser enViado. La caja se sella y etiqueta para su *envío.*

#### !nspección **del** envase **final**

2. Puntos clave de control de calidad

Puntos clave de control de calidad por ensamblaje: Puntos clave de control de calidad por ensamblaje:<br>Componentes: *f* 

'. ~os. Pl'~veedores se administran de acuerdo con el procedimiento de seiecCión y dla1fi ,le '.11de proveedores  $d$ <sub>2</sub> Sanmina, QAP-07.21.

l\11 **f\,NDi}** *1\* **<sup>00</sup> IGUEZ** t:)Tectora Te<mark>knica</mark><br>L.14045 – M.P.17090 Directora (S. 17090)<br>IF-2018-0801310945--- M.P.17090 MEDTRONIC LATIN AMERICA INC.

• El material entrante se inspecciona de acuerdo con el procedimiento de Recepción e Inspeciado, SOP-3-/C<br>MD7011-A, MD7011-A.<br>Los subconjuntos se Inspeccionan al 100% según sus procedimientos de ensamblaje individuales;

 $\sqrt{\frac{1}{2}+\frac{1}{2}+\frac$ 

 $T'$  $3.4$ :SOP-3

• MPI-LFMTCM26-1010 Estructura de placa principal

- Conjunto de motor MPI-LFMTCM25-1555
- MPI-LFMTCM25-1527 REM PCB a Receptical

• MPI'LFMTCM25-151O tablero de 3 plnes para Receptlcal

• Estructura de PCB LED MPI-LFMTC26-1014

• MPI-LFMTC25-1529 3 agregar Receptical cable y tarjeta

#### Generador:

El ensamblaje del generador se inspecciona al 100% durante el proceso de ensamblaje según las instrucciones del proceso de fabricación (MPI-LFMTC-AEXUNIT).

Los generadores son probados para Hi-pot, calibrados, probados y 100% verificados en la prueba del sistema por TPI-MEDTR-AEx.

El generador se inspeccionó al 100% en el empaque por SOP-4-7438-438 "Lista de inspección final y empaque del generador AEx de Medtronic". ;

Inspección visual fuera de la caja con muestra AQL, según SOP-3-0814-438 Procedimiento de inspección del producto.

**1-6) Descripción de la seguridad y entada del producto médico:**

se adjunta listado de Requerimientos Esenciales.

ANDBEA ROORIGUEZ Directora Tecnica IF-2018-08013004-4999-DIVERTARROAT MEDTRONIC LATIN AMERICA INC.

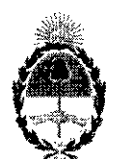

República Argentina - Poder Ejecutivo Nacional 2018 - Año del Centenario de la Reforma Universitaria

#### Hoja Adicional de Firmas Anexo

Número: IF-2018-08013004-APN-DNPM#ANMAT

#### **CIUDAD DE BUENOS AIRES** Jueves 22 de Febrero de 2018

Referencia: 1-47-3110-7642-17-7

El documento fue importado por el sistema GEDO con un total de 49 pagina/s.

Digitally signed by GESTION DOCUMENTAL ELECTRONICA - GDE<br>DN: cr=GESTION DOCUMENTAL ELECTRONICA - GDE, c=AR, o=MINISTERIO DE MODERNIZACION,<br>ou=SECRETARIA DE MODERNIZACION ADMINISTRATIVA, serialNumber=CUIT 30715117564<br>Date.

Mariano Pablo Manenti Jefe I Dirección Nacional de Productos Médicos Administración Nacional de Medicamentos, Alimentos y Tecnología Médica

> GESTION DOCUMENTAL ELECTRONICA -Digitally signed by Gestilvit Godwinstone Control Control Control Control Control Control Control Control Control Control Control Control Control Control Control Control Control Control Control Control Control Control Cont

*2018 - ':;¡,io áef Centenario áe fa '1IJforma 7,Jniversitario".*

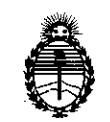

*:Ministerio áe Safuá Secretaría áe Po6ticQS, f.Rfgufación e Institutos*  $A$ *N.M.A.T.* 

#### CERTIFICADO DE AUTORIZACIÓN E INSCRIPCIÓN

#### Expediente NO: 1-47-3110-7642-17-7

La Administración Nacional de Medicamentos, Alimentos y Tecnología Médica (ANMAT) certifica que de acuerdo con lo solicitado por MEDTRONIC LATIN AMERICA INC, se autoriza la inscripción en el Registro Nacional de Productores y Productos de Tecnología Médica (RPPTM), de un nuevo producto con los siguientes datos identificatorios característicos:

Nombre descriptivo: Generador de Radiofrecuencia para uso con electrodos para electrocirugía, monopolares y bipolares.

Código de identificación y nombre técnico UMDNS: 16-935 Fuentes de energía, , reguladas

Marca(s) de (los) producto(s) médico(s): MEDTRONIC

Clase de Riesgo: III

Indicación autorizada: Generador electroquirúrgico de radiofrecuencia (RF) capaz de suministrar energía a instrumentos de electrocirugía monopolares y bipolares simultáneamente. Se ha diseñado para suministrar energía de RF a los instrumentos de corte y coagulación de tejidos blandos y suministrar energía de RFjunto con suero salino a los instrumentos de sellado hemostático y de coagulación de tejidos blandos y huesos. Para procedimientos de cirugía general, plástica y reconstructiva (incluyendo, entre otras, incisiones cutáneas y colgajos), cirugía otorrinolaringológica, ginecológica, ortopédica, artroscopía, <sup>I</sup>

cirugía espinal y neurocirugía, cirugía torácica y cirugía abdominal abierta. No

apto para la coagulación tubárica anticonceptiva (esterilización femenina

definitiva)

Modelo/s: 40-405-1 AEX GENERADOR

Periodo de vida útil: 5 Años

Forma de presentación: Unidad principal y accesorios

Condición de uso: Venta exclusiva a profesionales e instituciones sanitarias

Nombre del fabricante:

1-MEDTRONIC ADVANCED ENERGY LLC.

2-SANMINA

Lugar/es de elaboración:

1-180 International Drive, Portsmouth, NH USA 03801 (Estados Unidos de

América)

2-13000 South Memorial Pkwy Sw, Huntsville, AL USA 35803 (Estados Unidos de América

Se extiende el presente Certificado de Autorización e Inscripción del PM-1842- 137, con una vigencia de cinco (5) años a partir de la fecha de la Disposición autorizante.

Expediente NO 1-47-3110-7642-17-7

Disposición Nº

**2944 23 MAR. 20'S**

**Br. Rebesse** (

Subadministrador Nacional **N.M.A.T.**